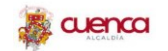

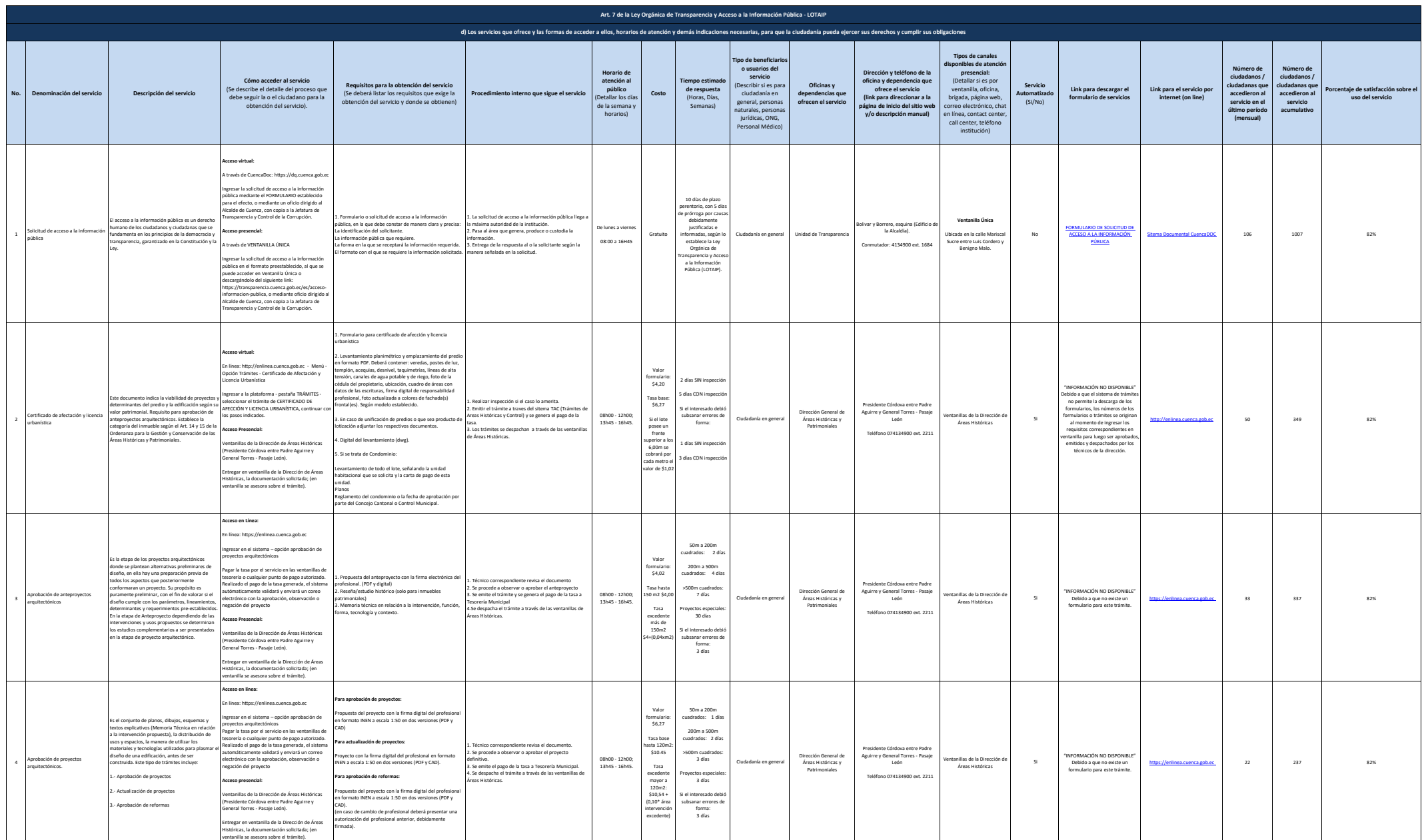

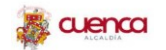

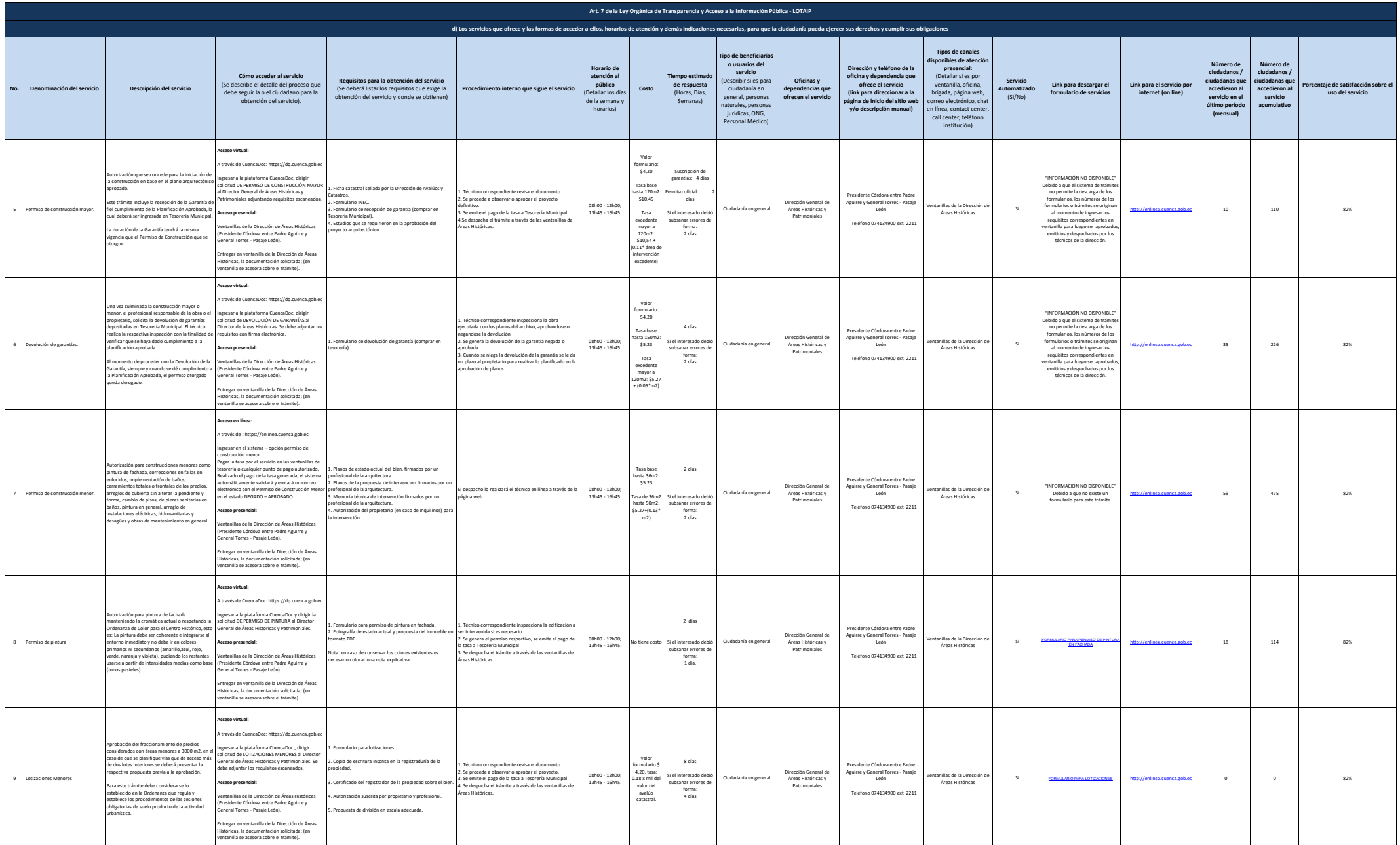

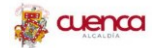

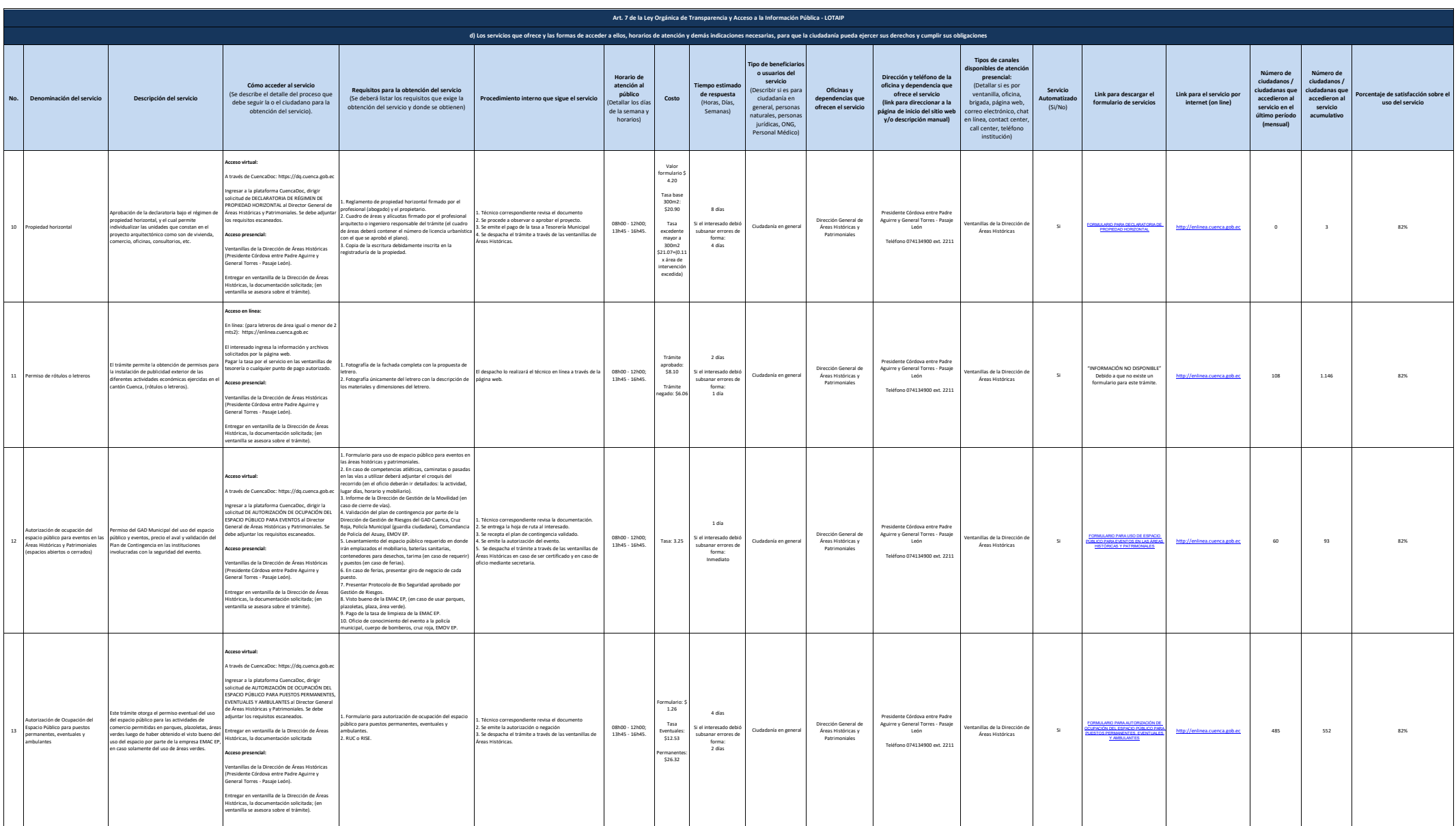

**A** cuenca

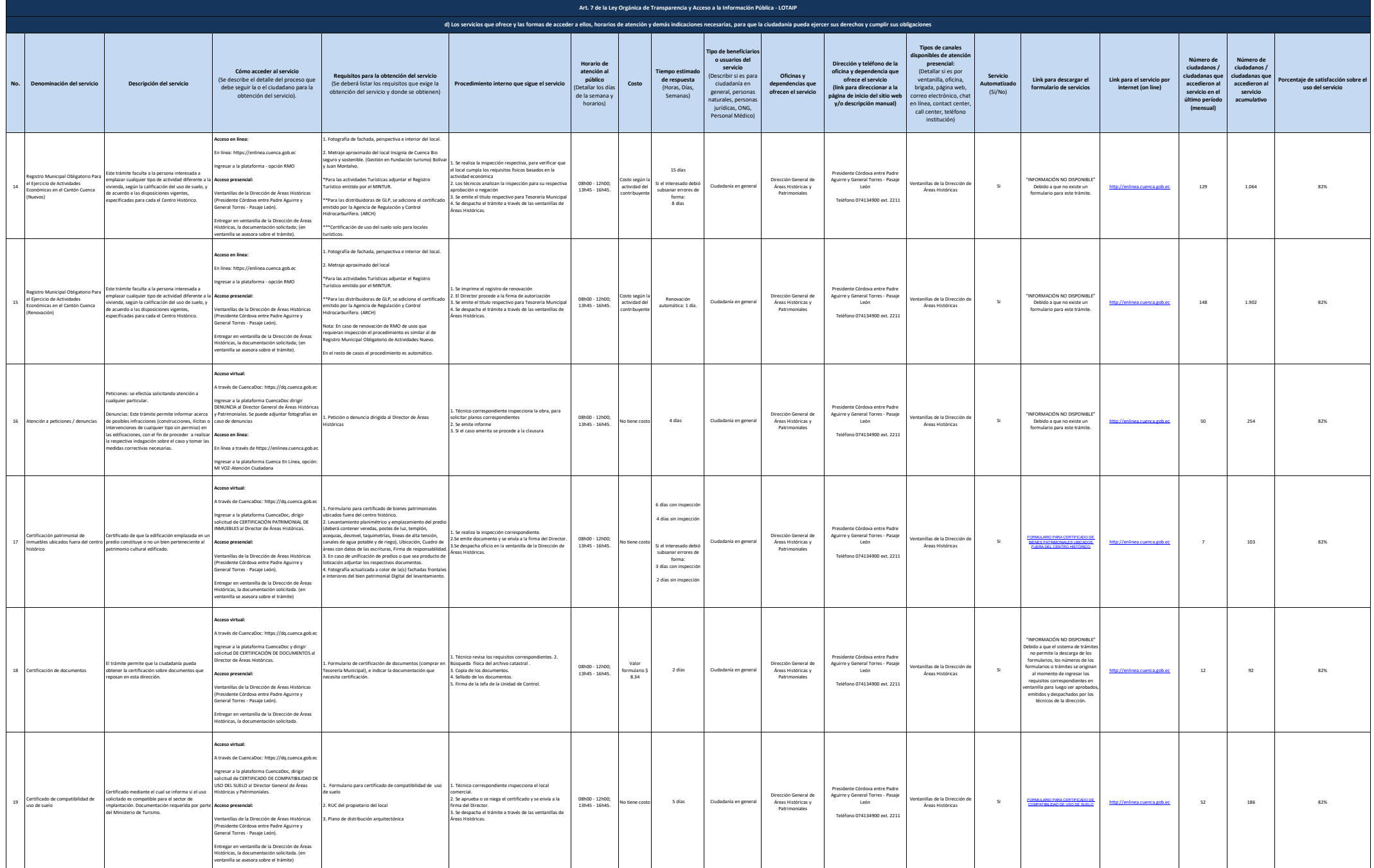

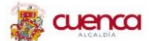

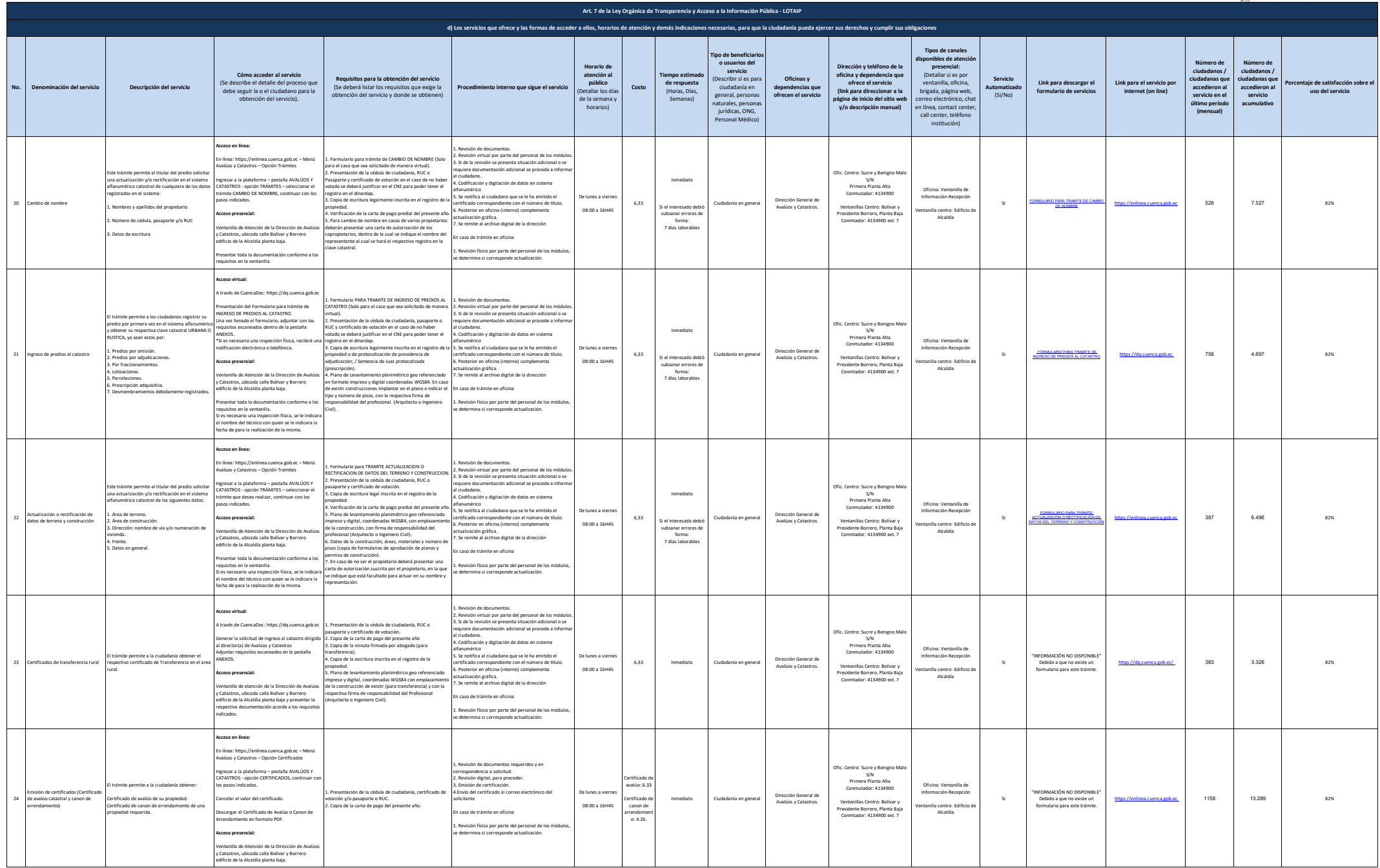

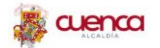

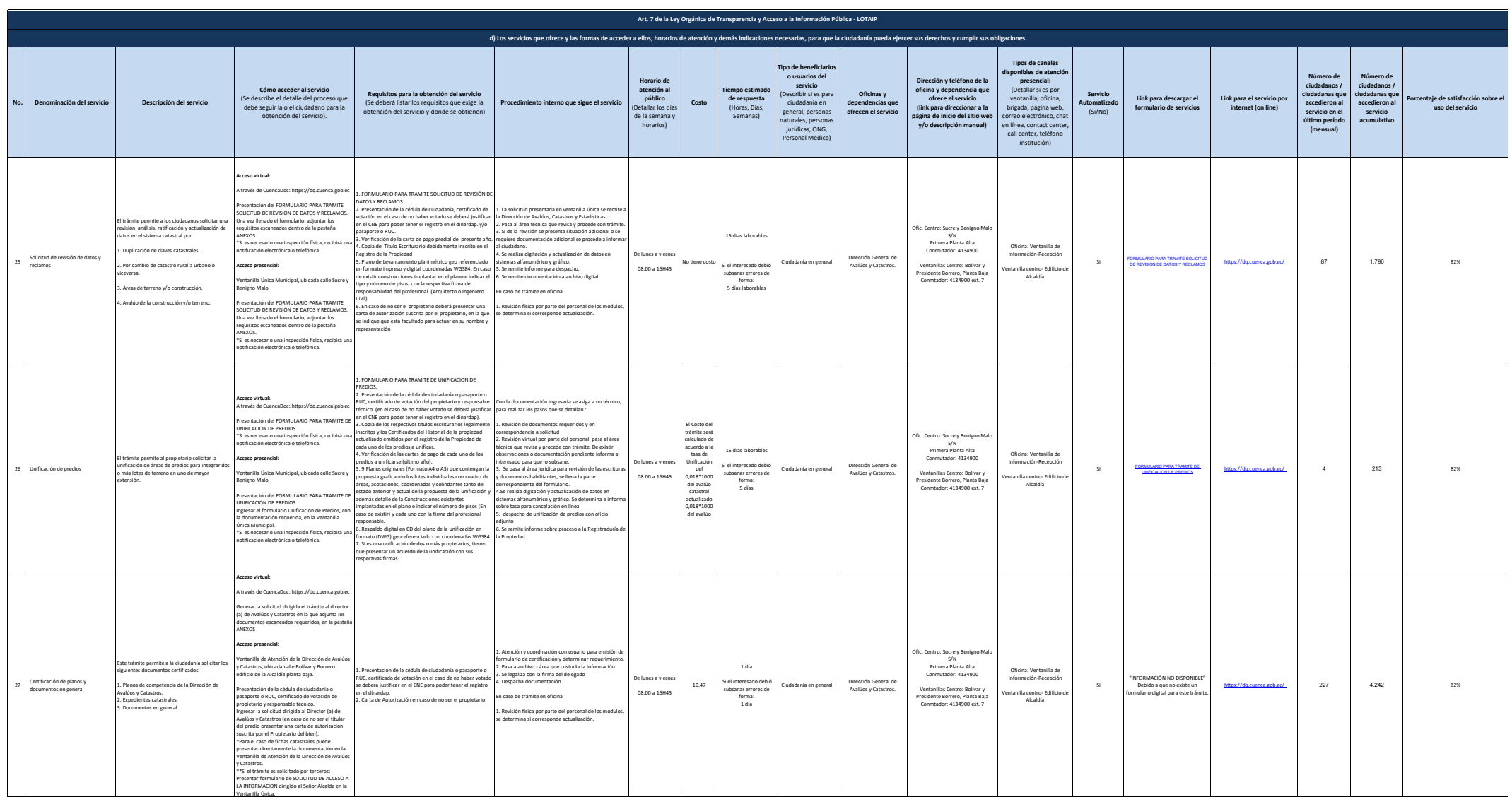

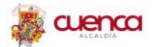

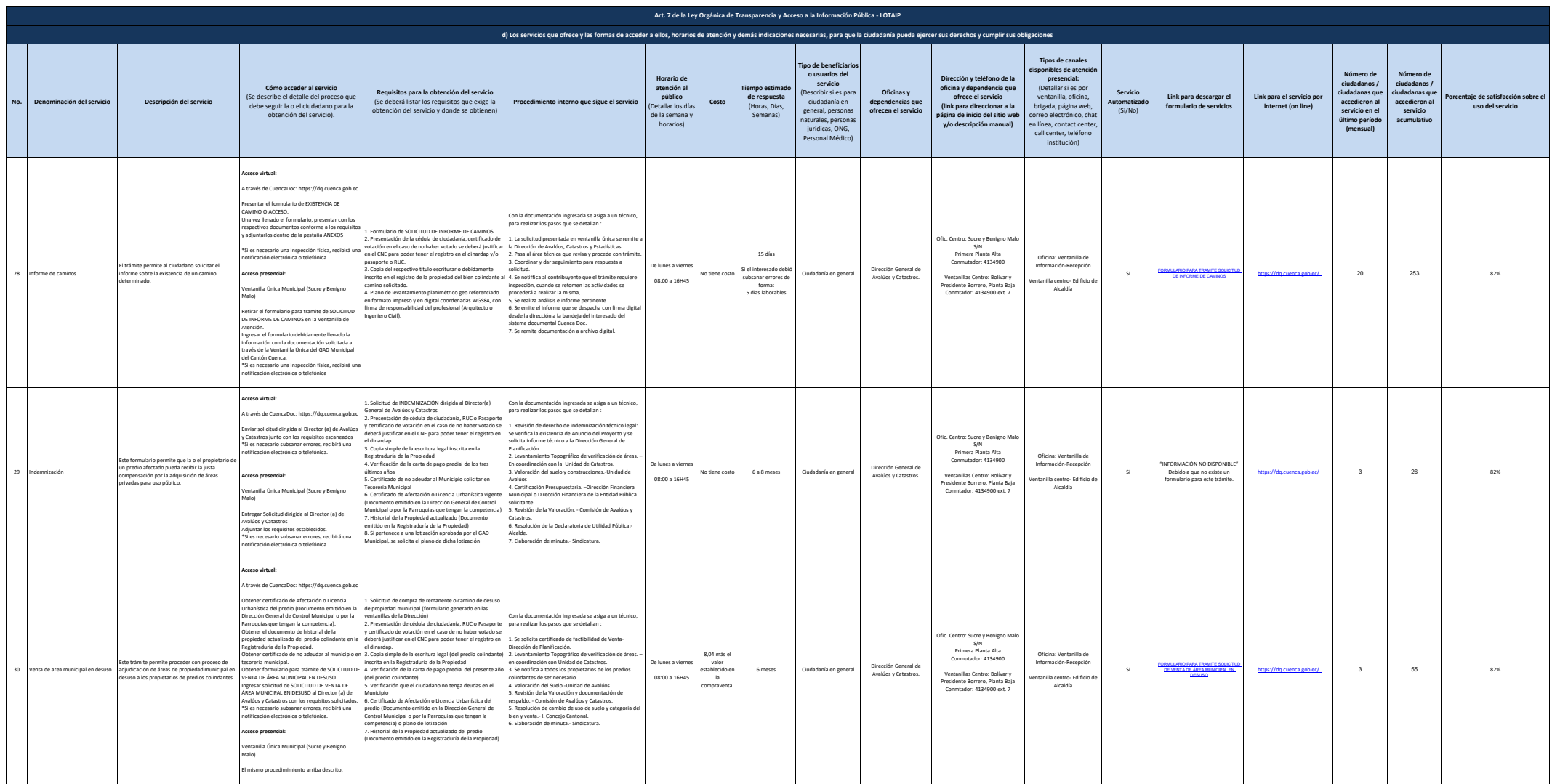

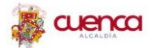

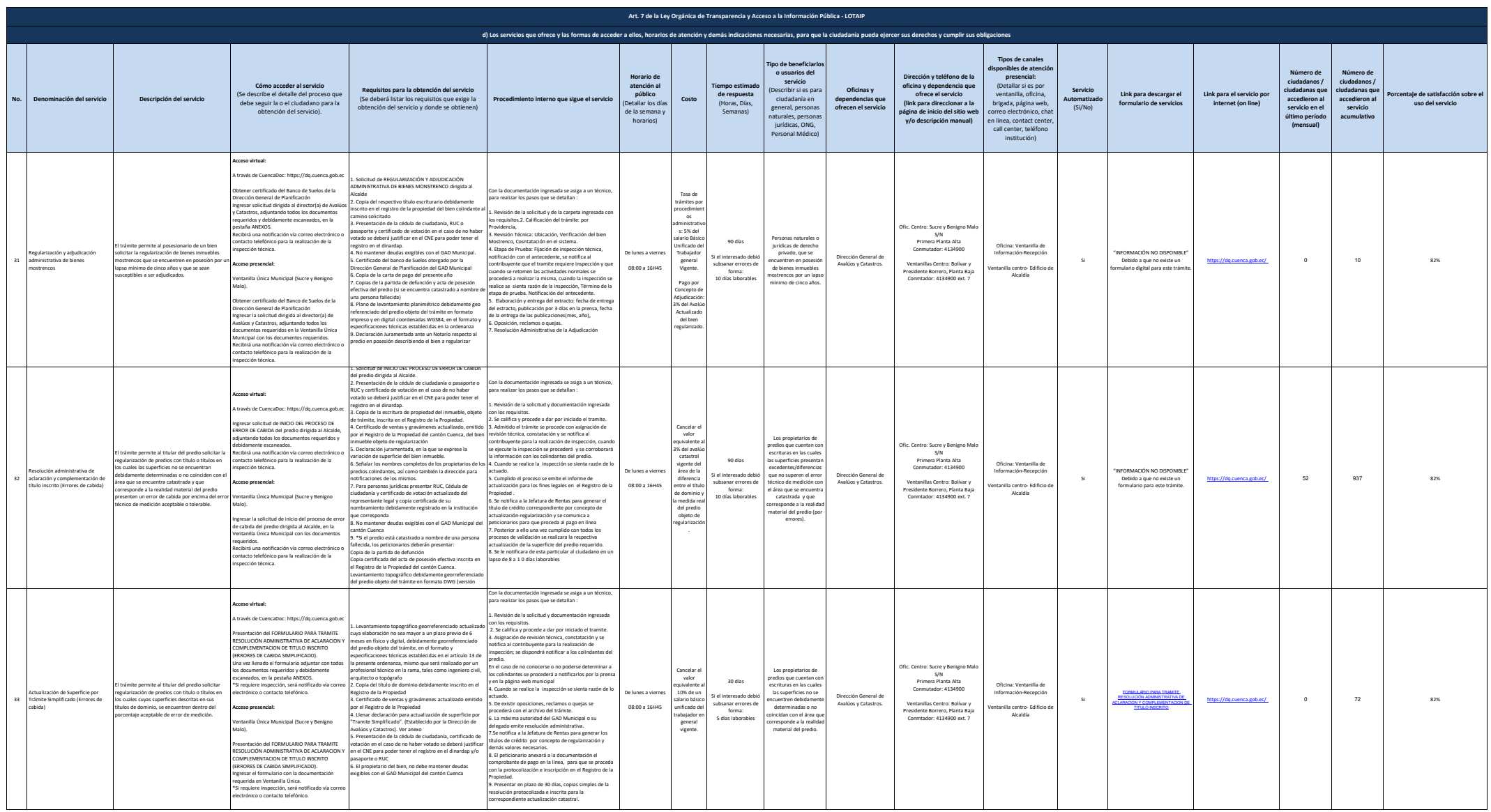

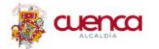

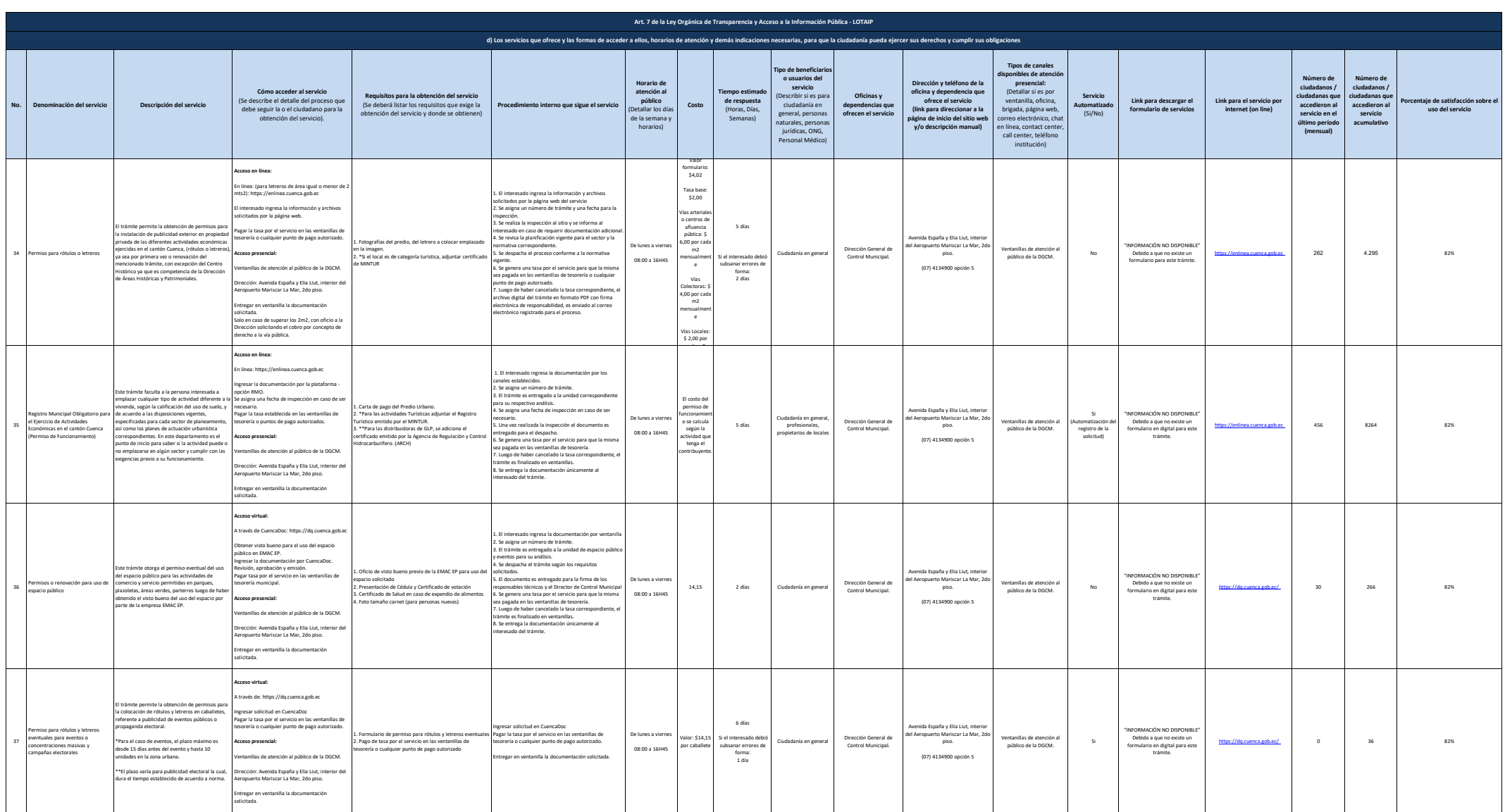

**A** cuenca

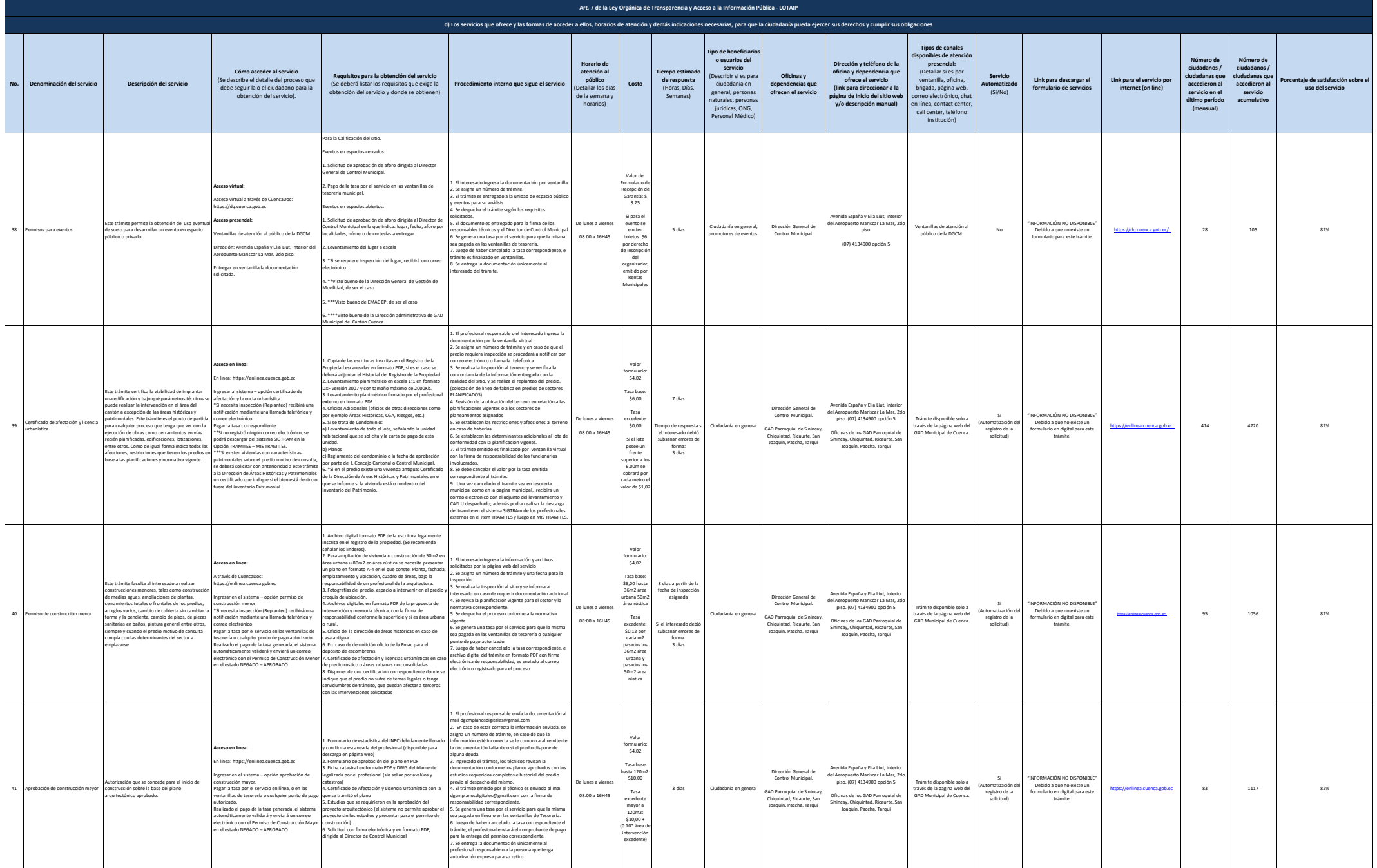

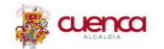

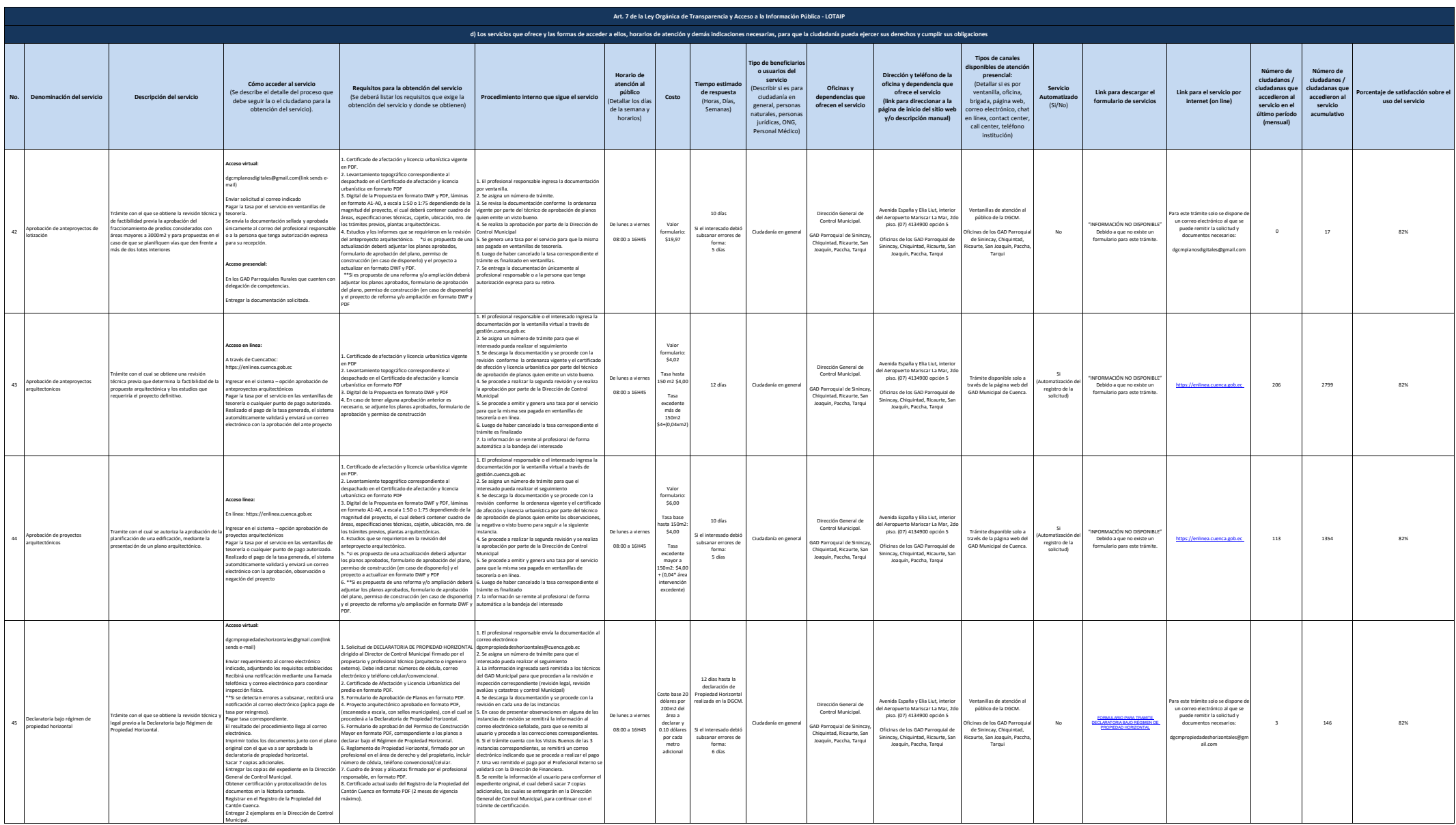

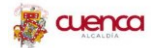

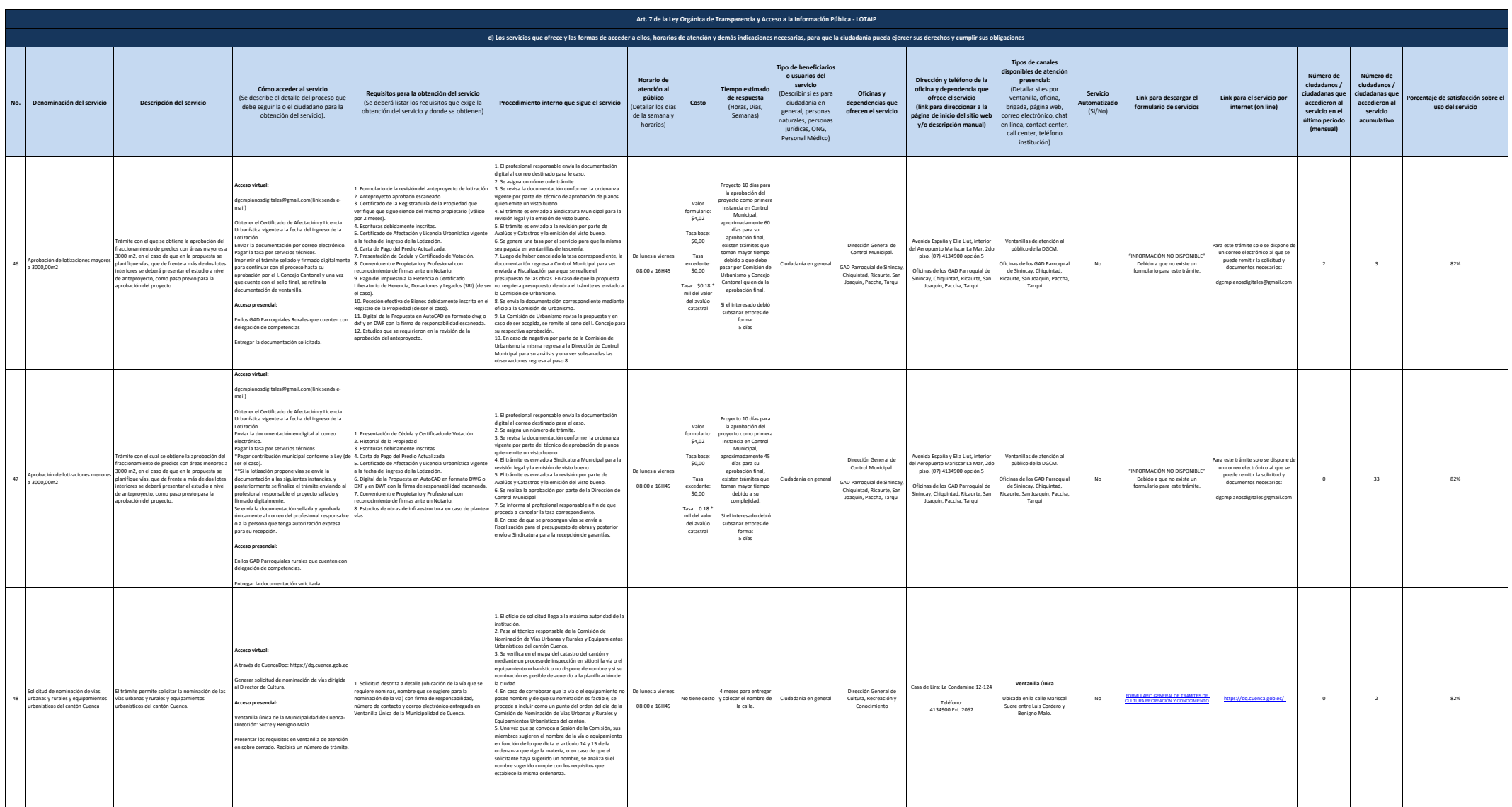

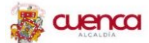

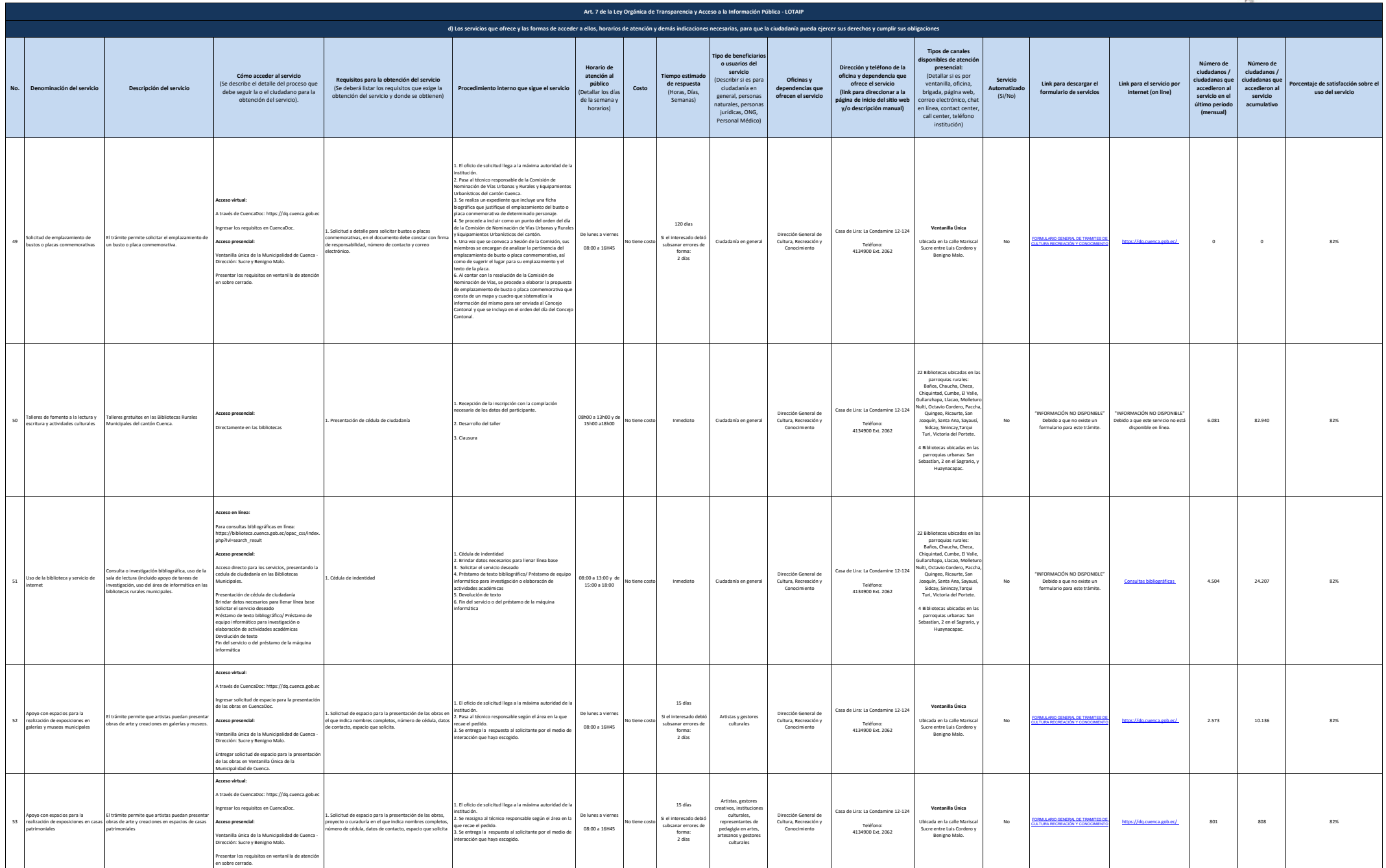

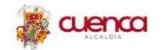

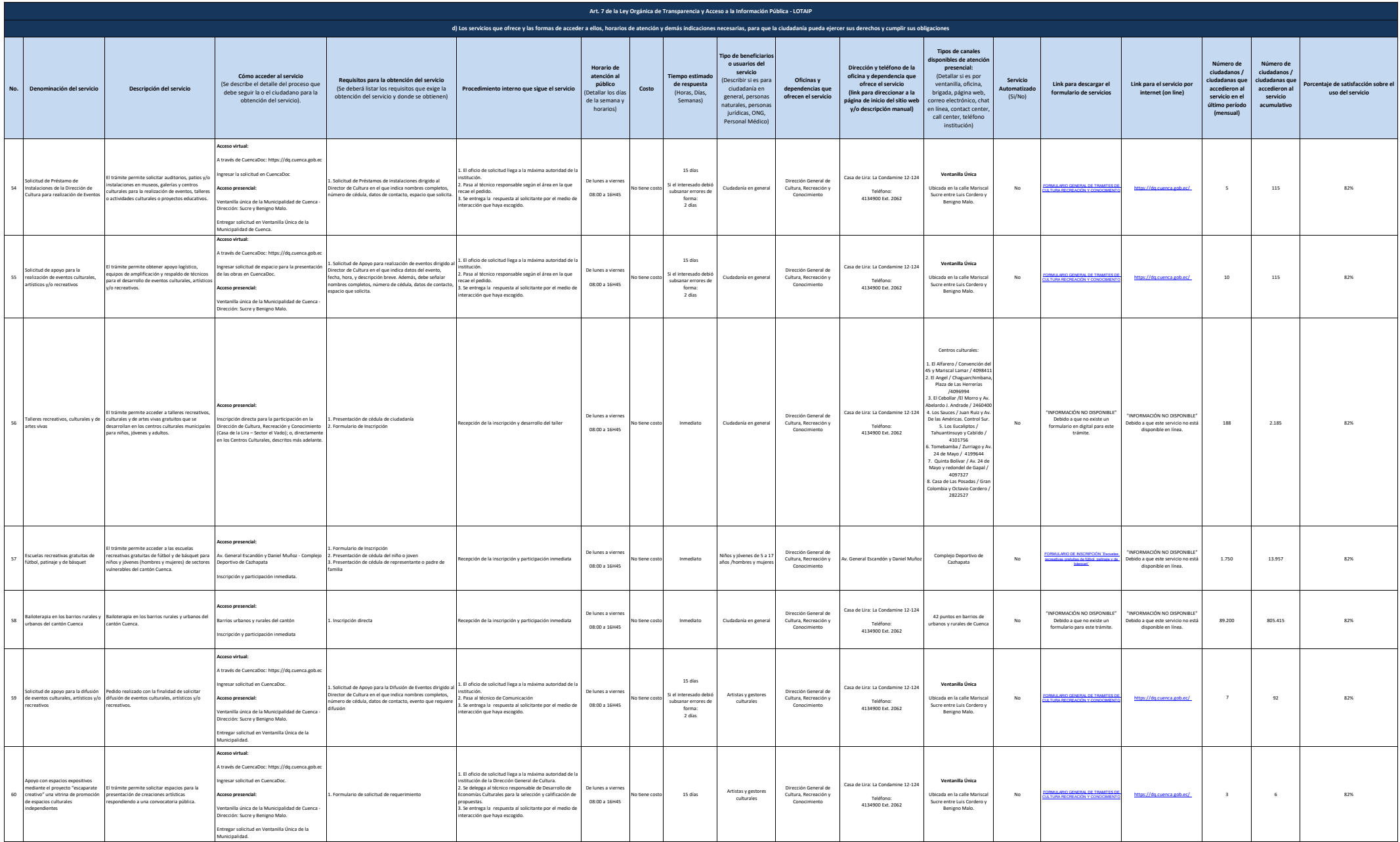

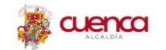

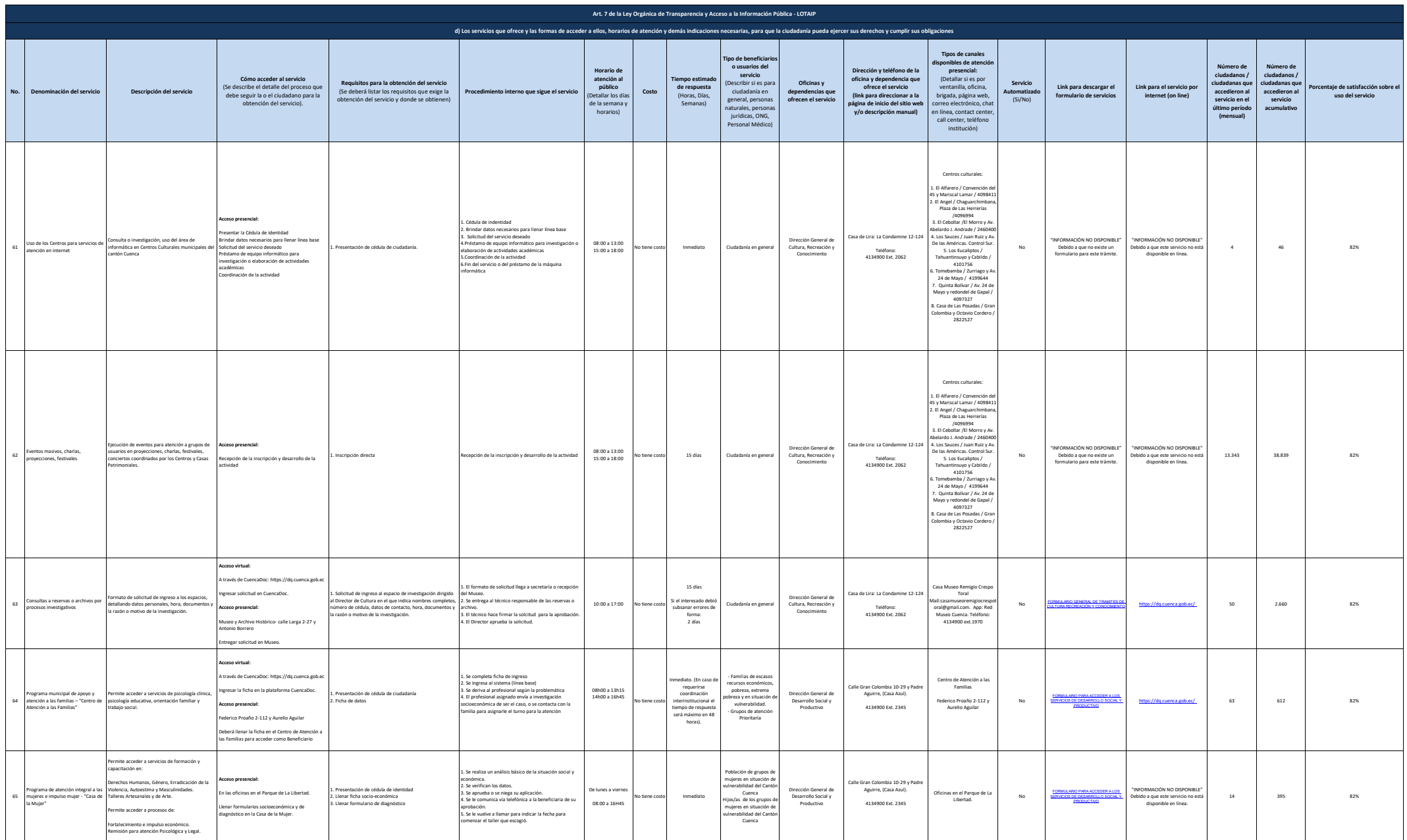

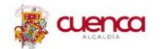

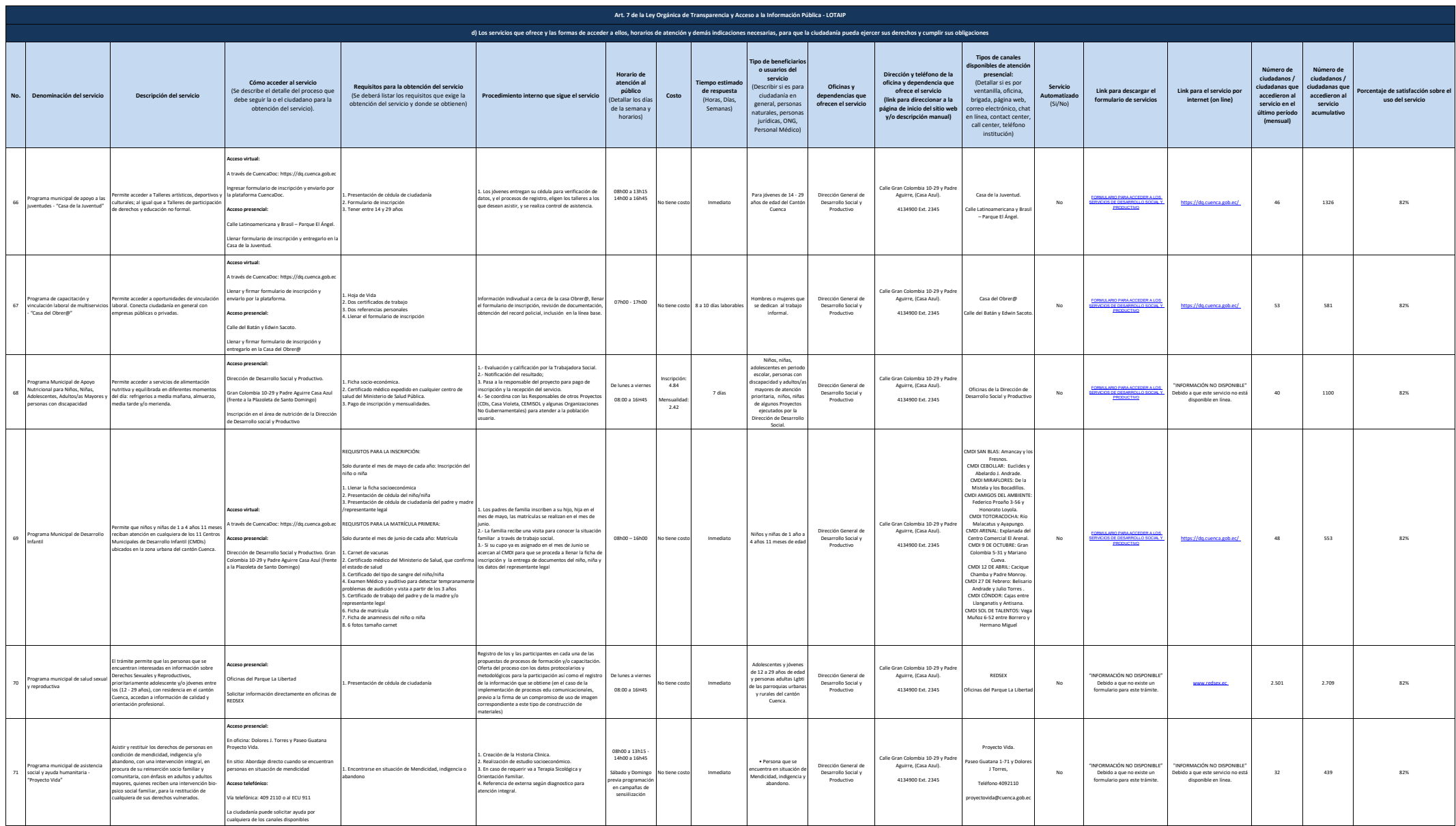

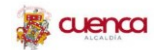

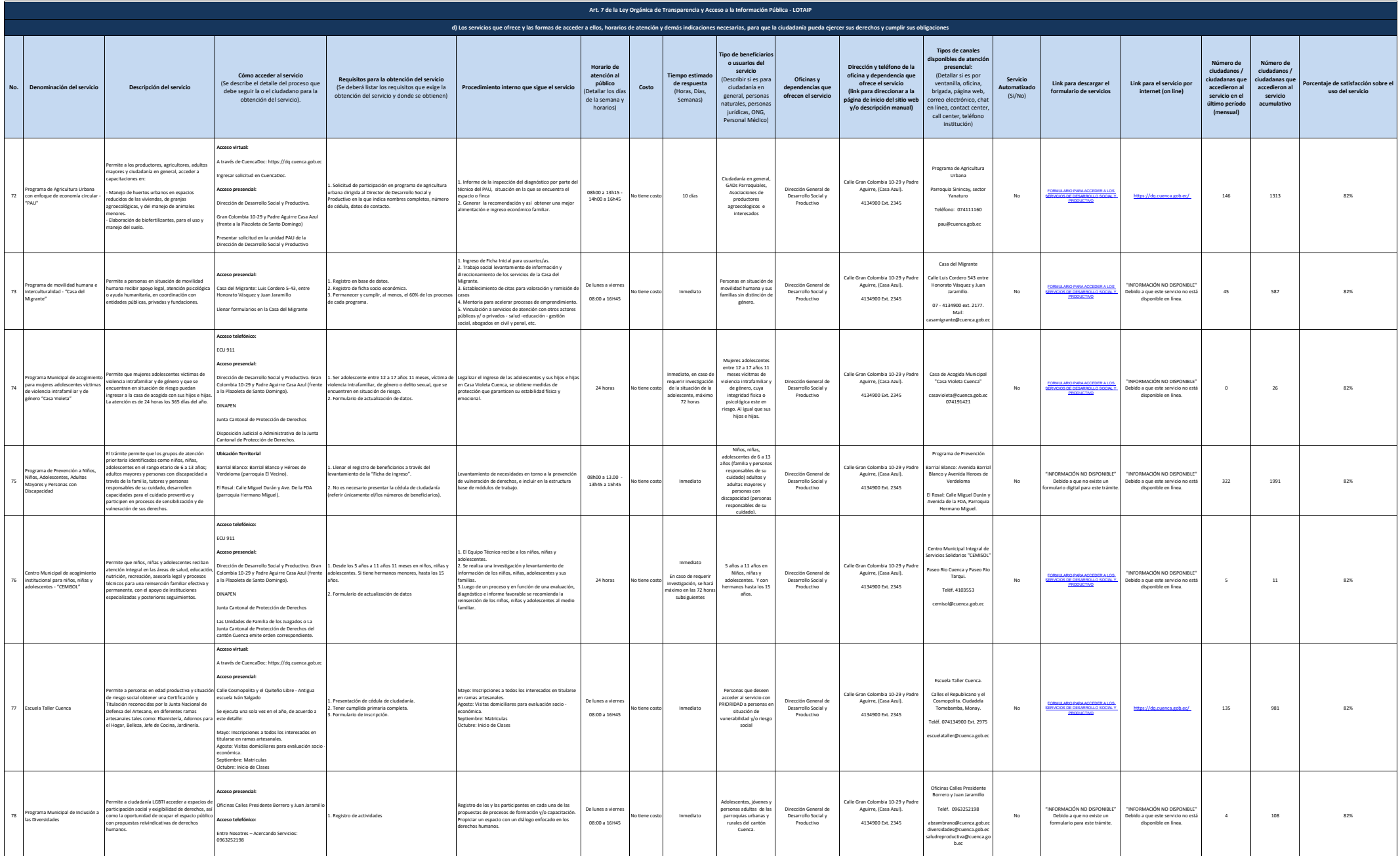

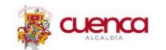

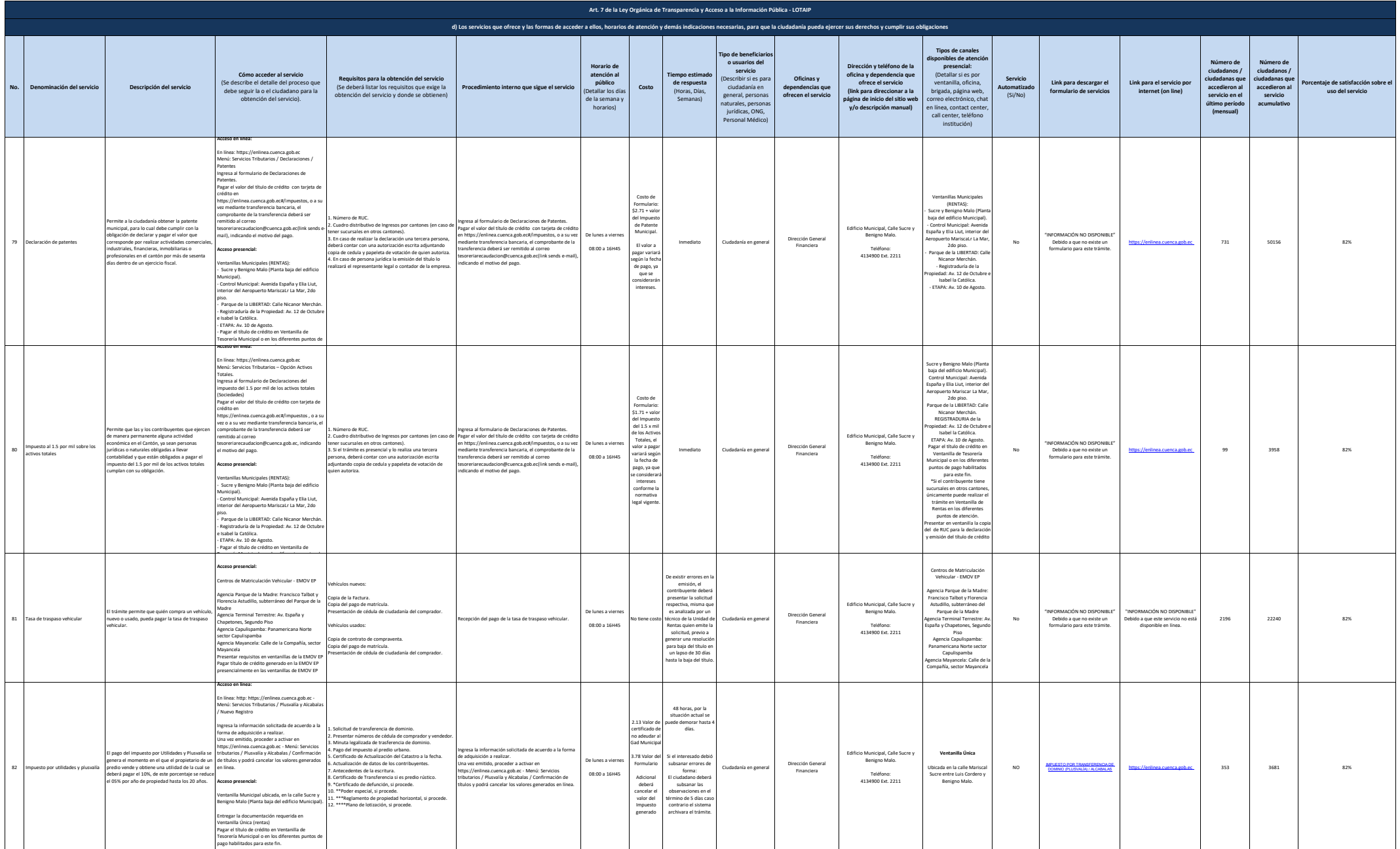

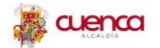

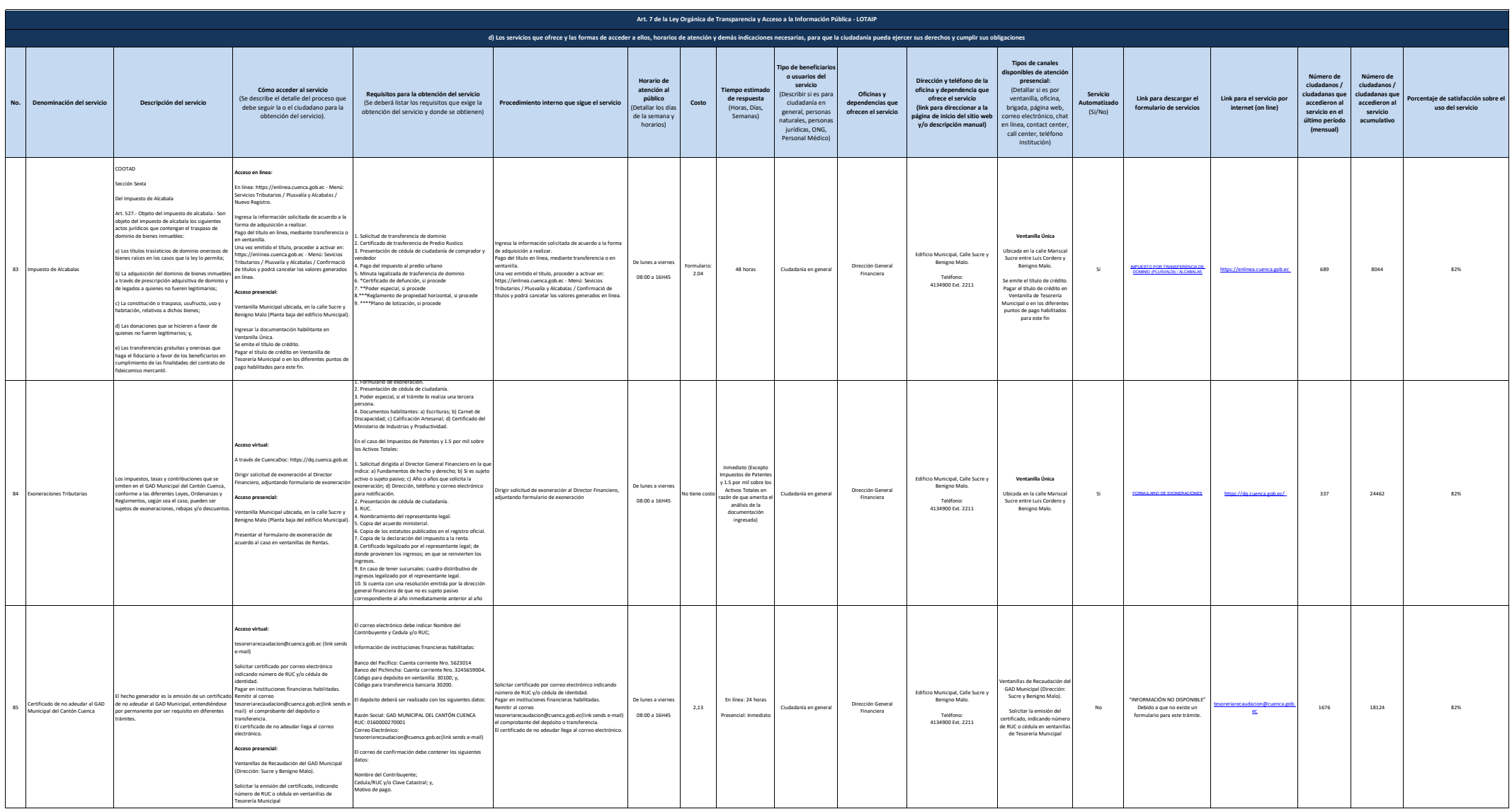

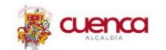

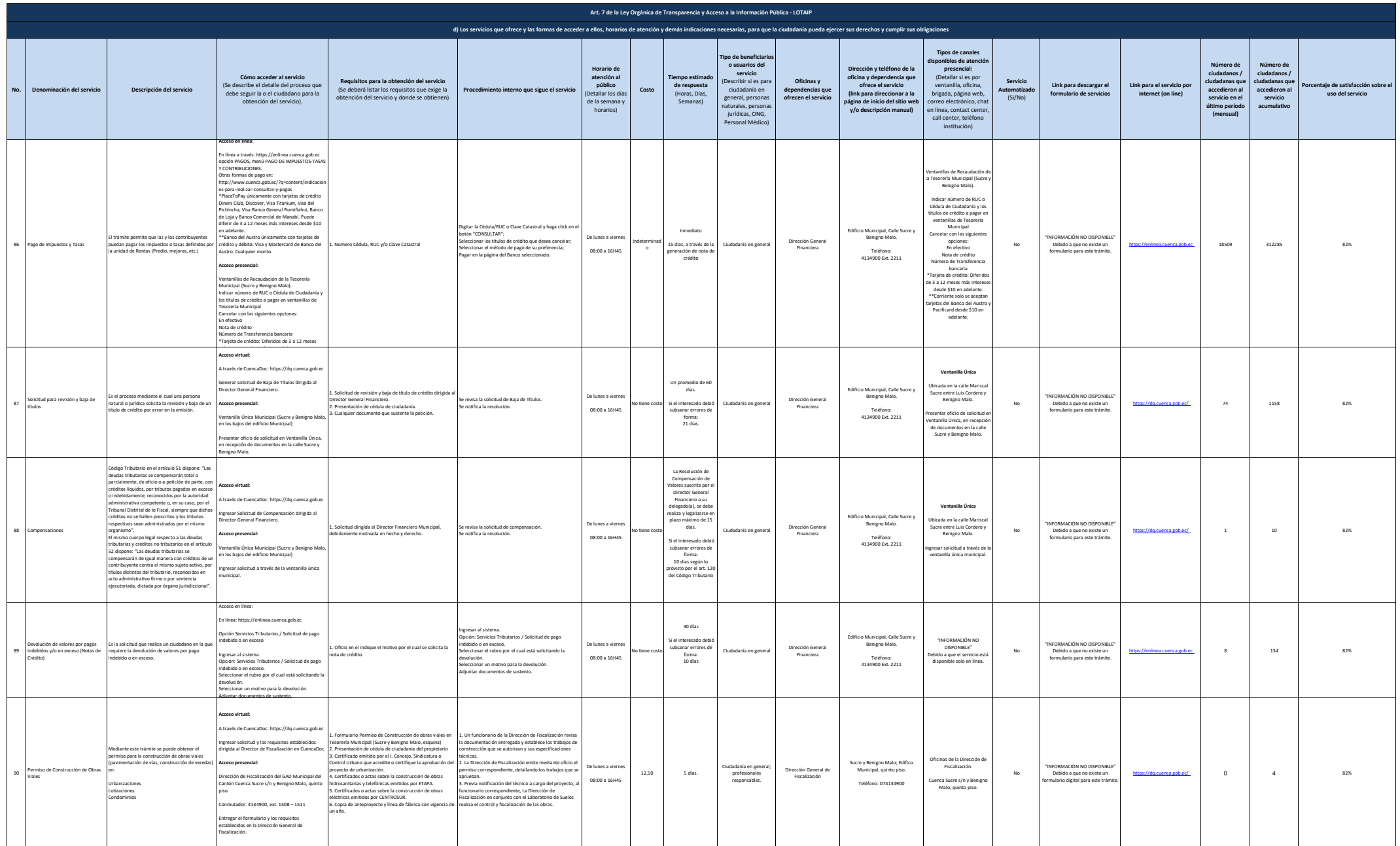

**A** cuenca

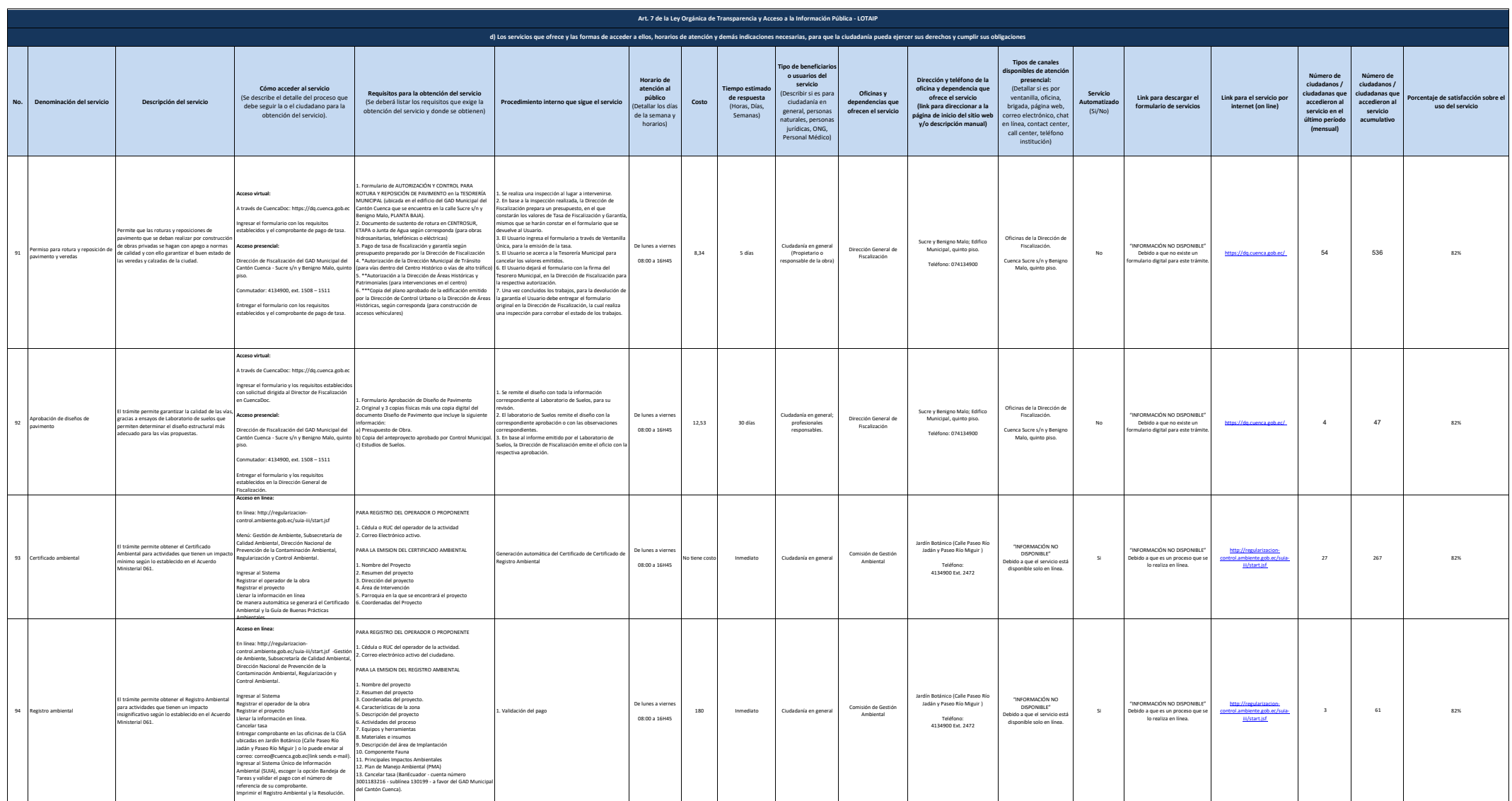

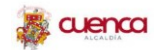

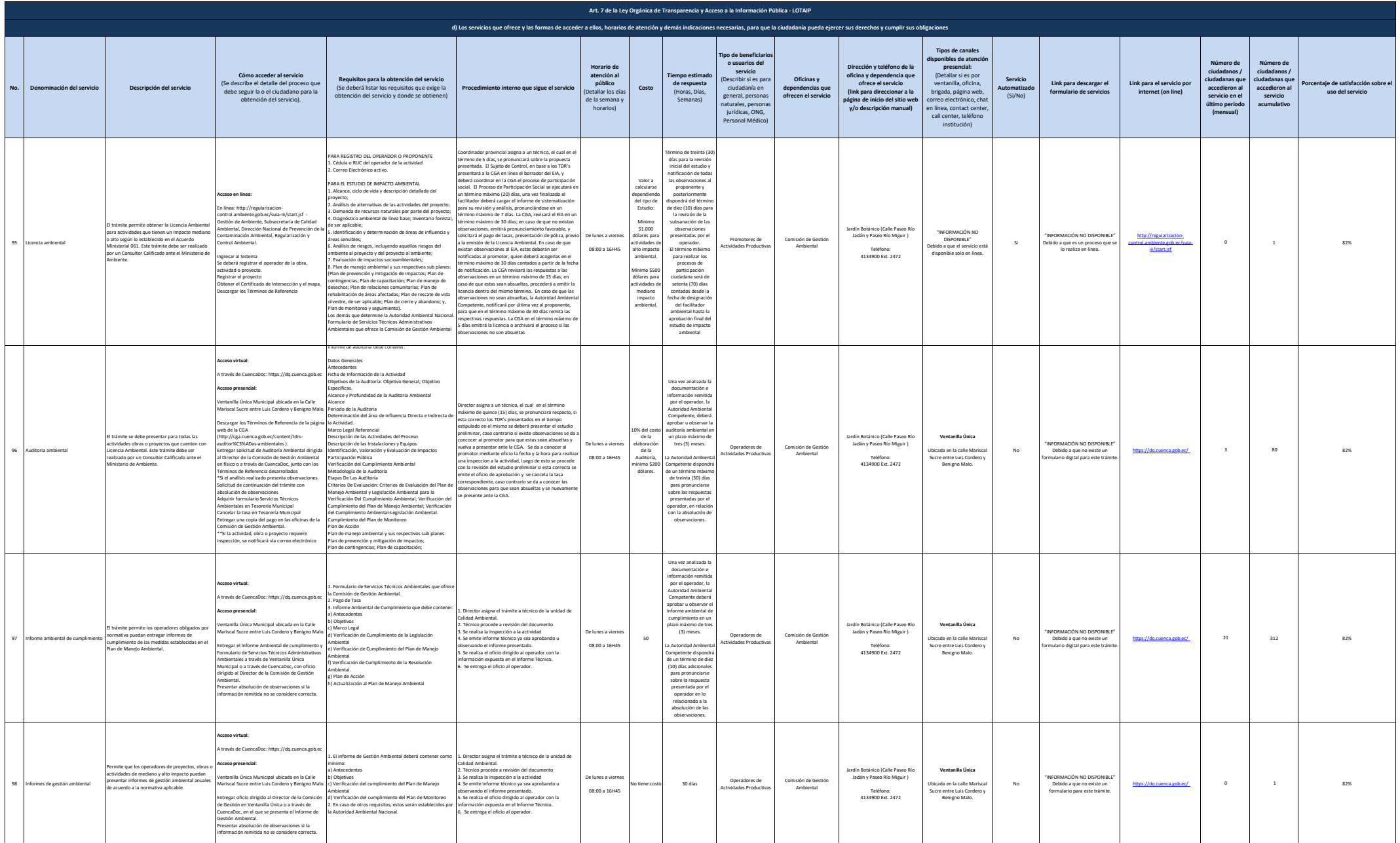

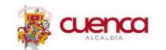

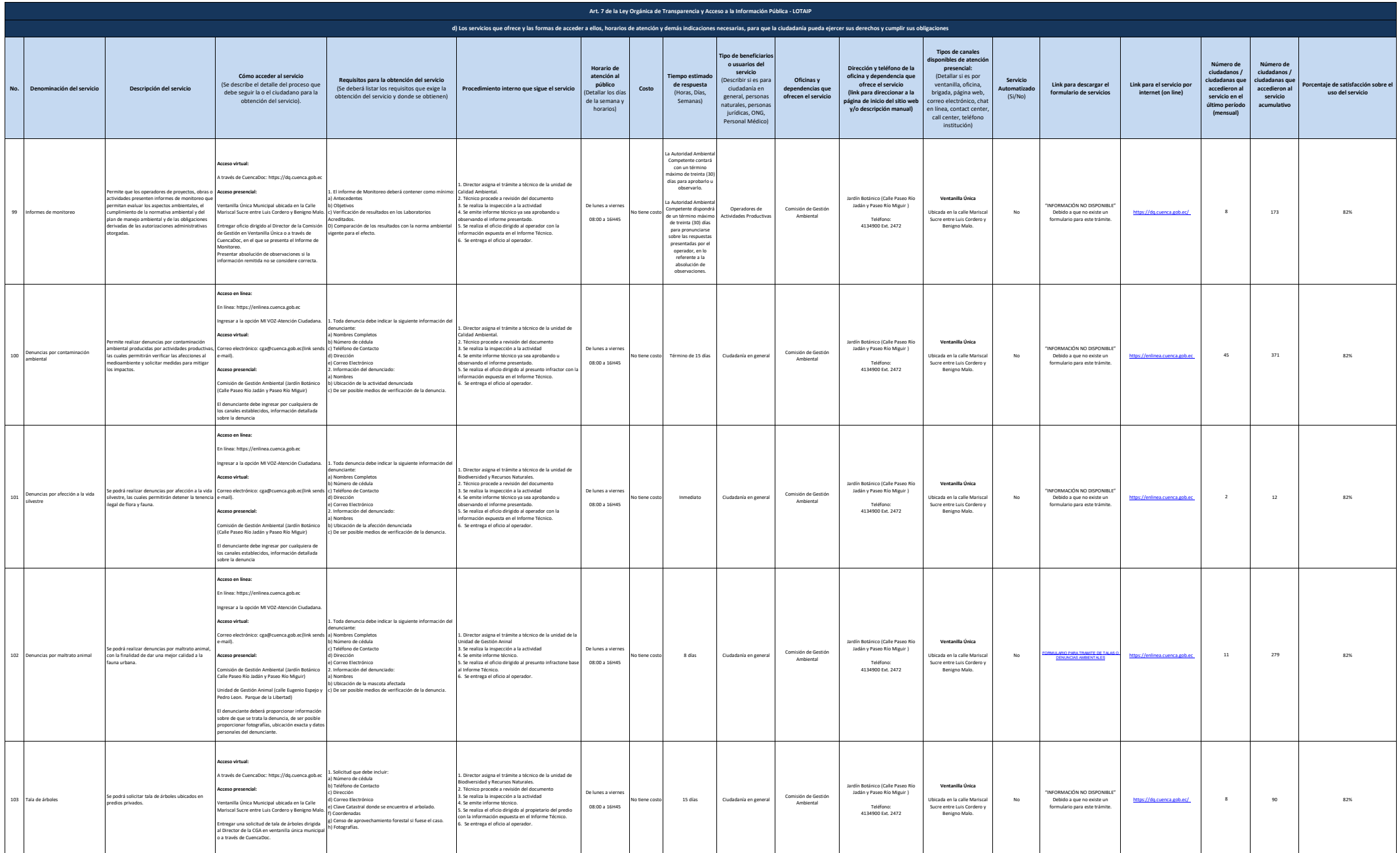

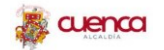

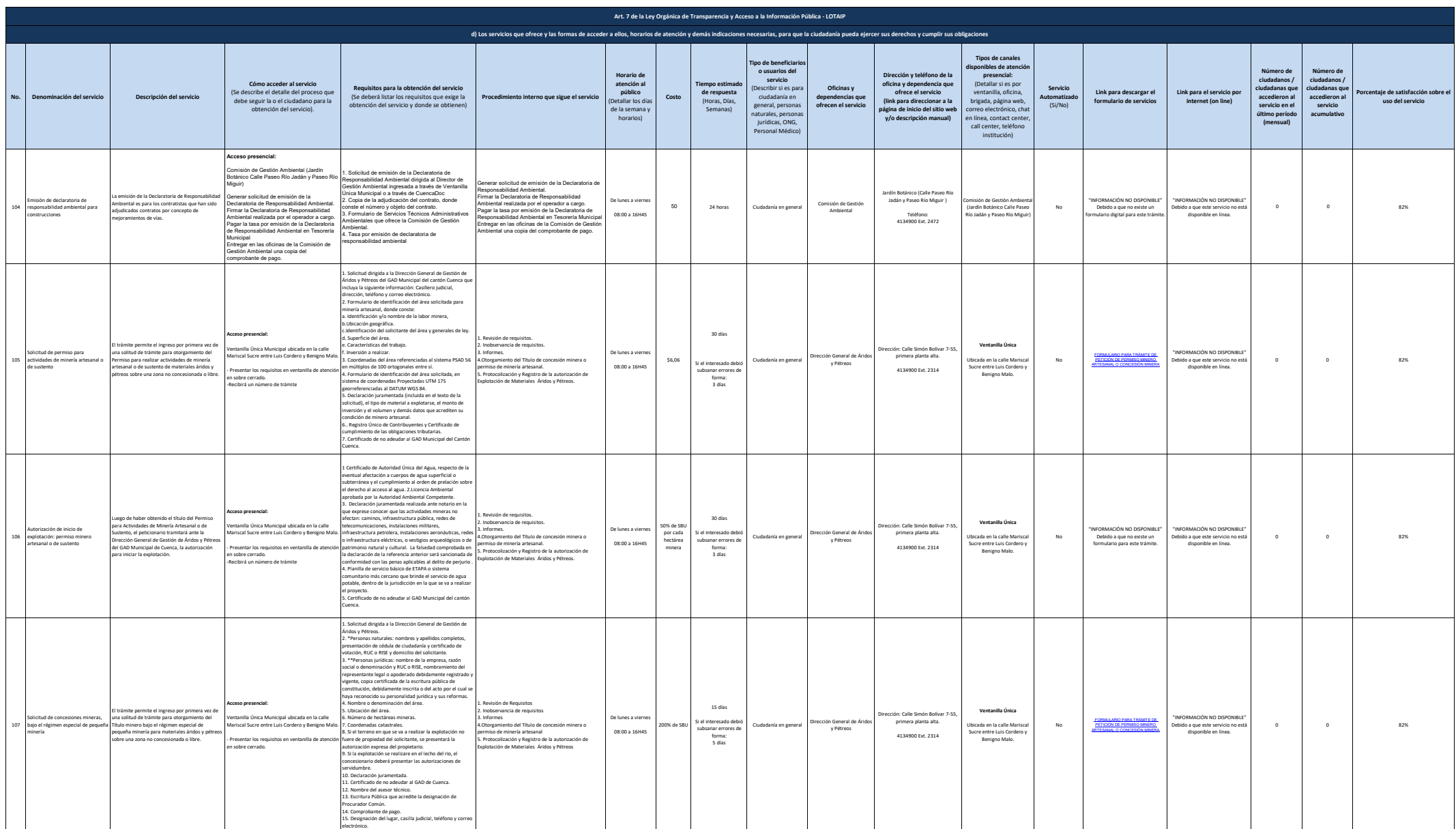

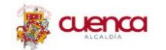

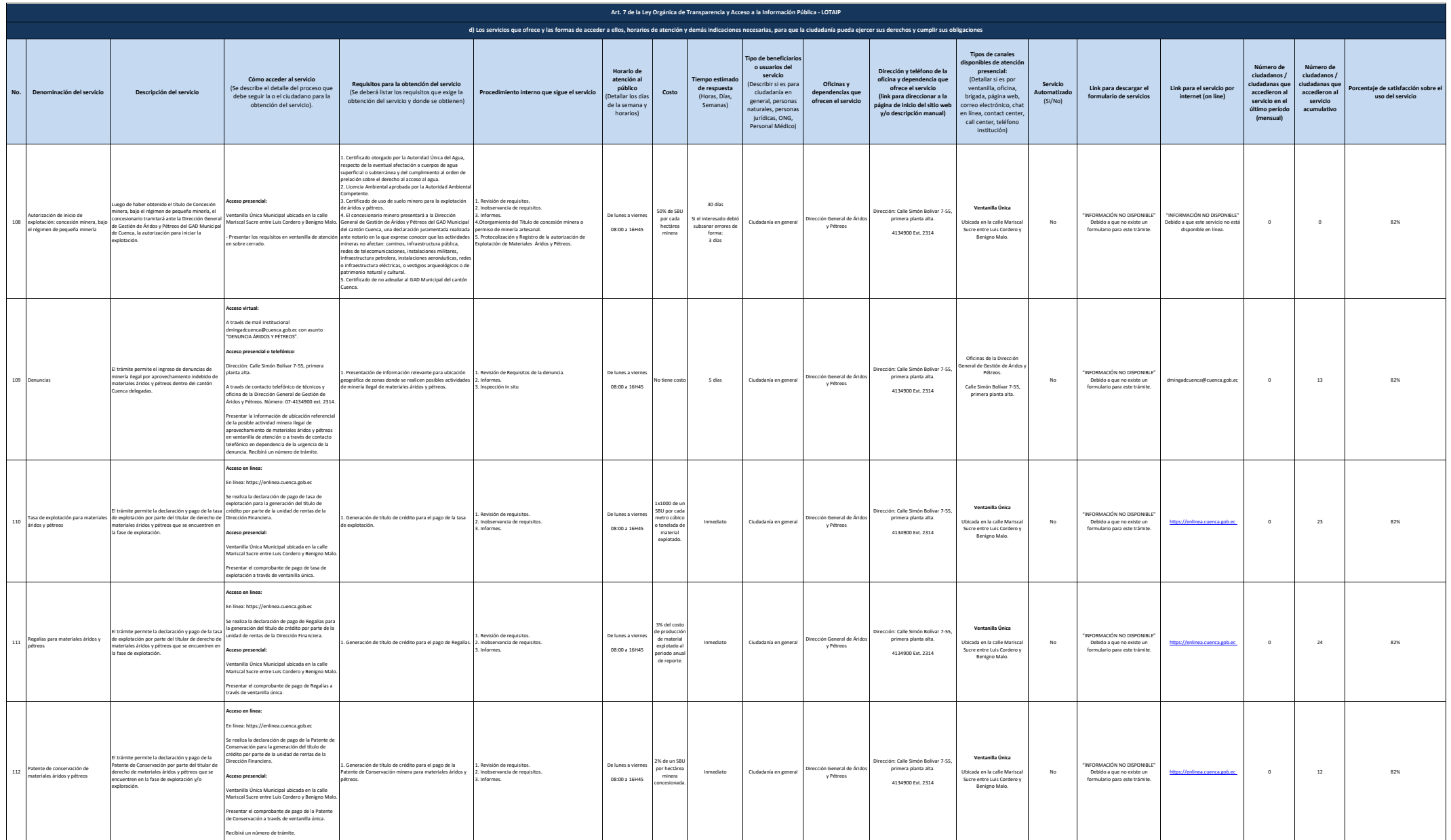

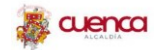

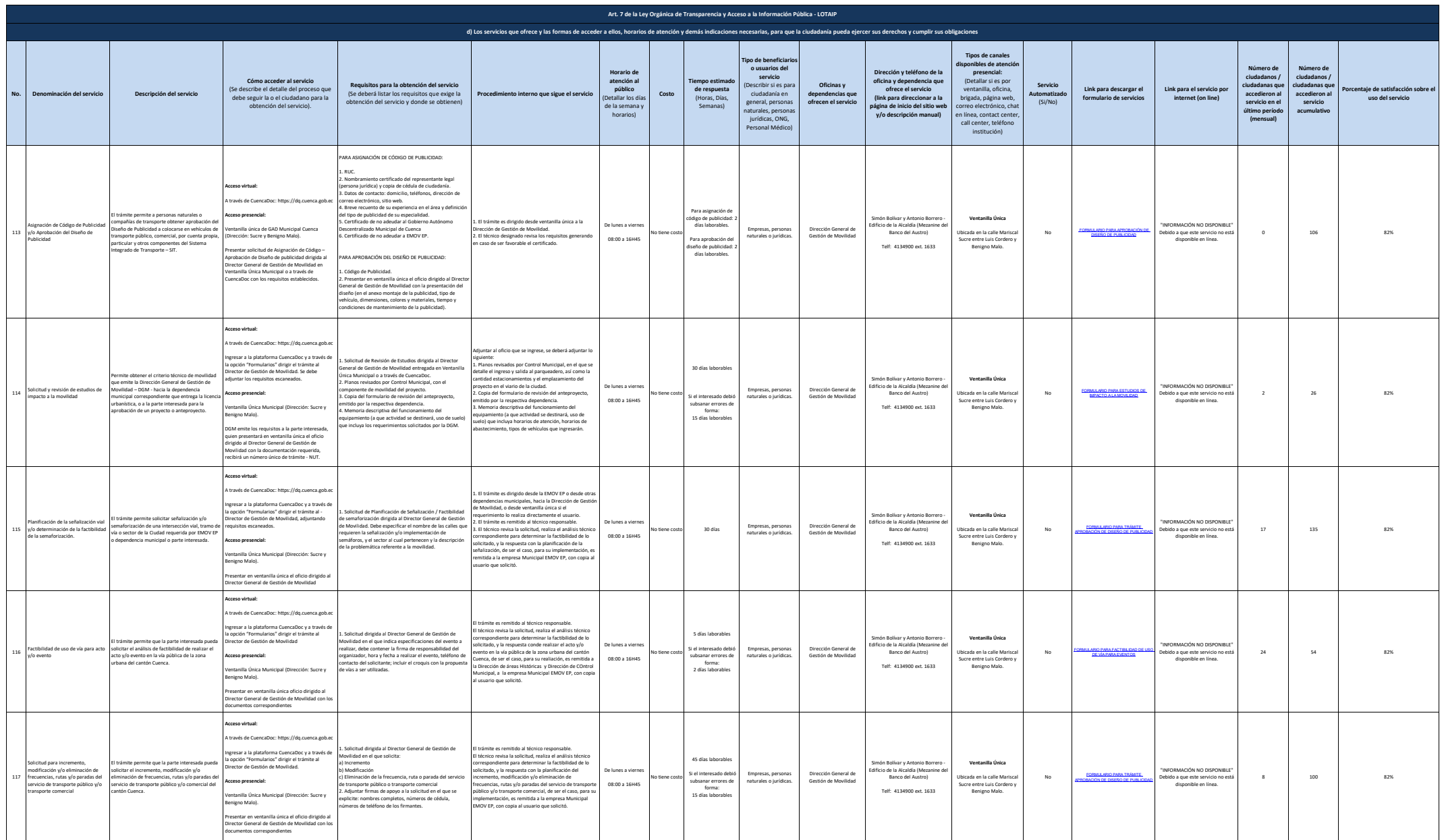

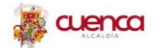

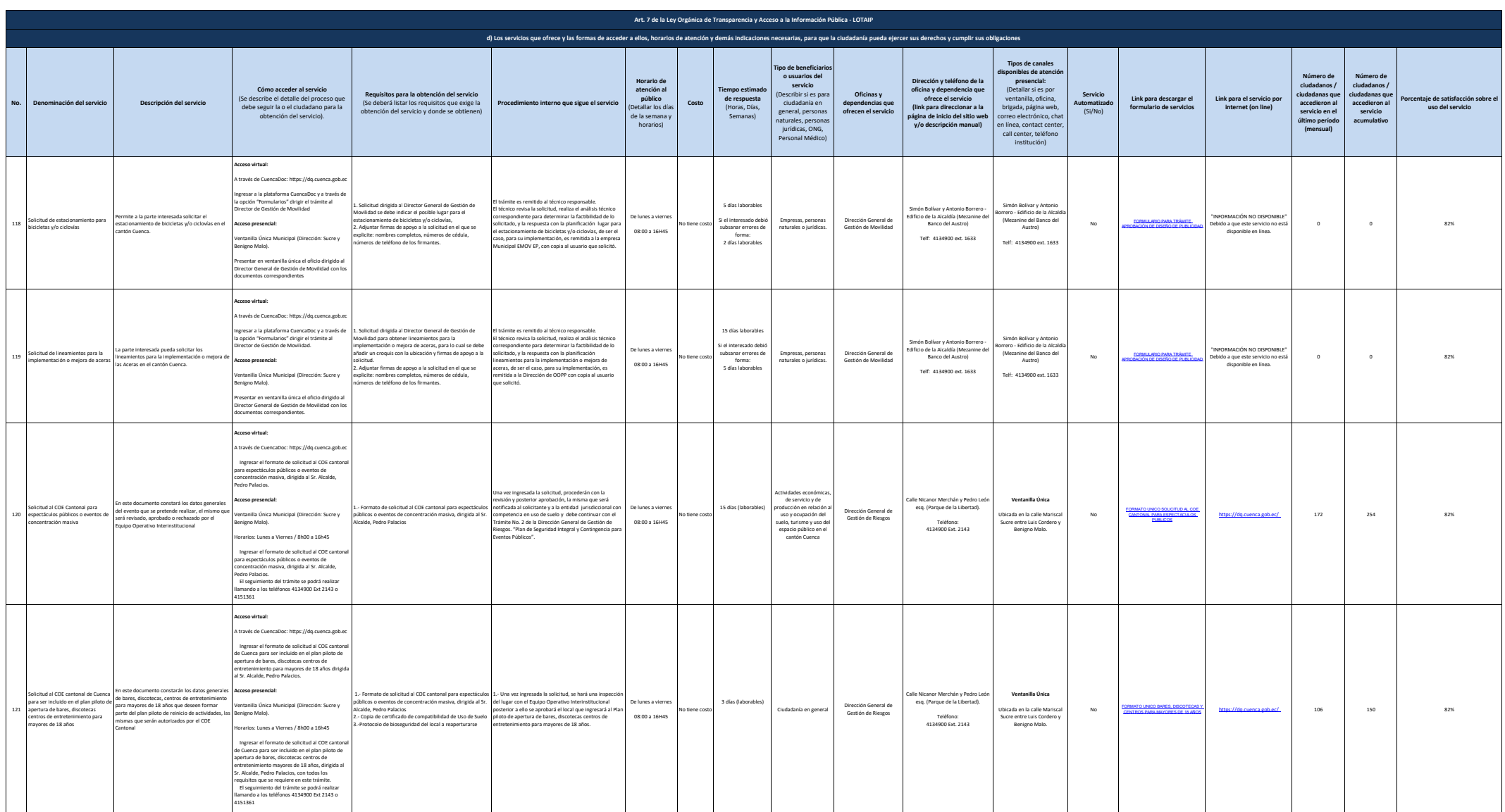

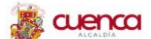

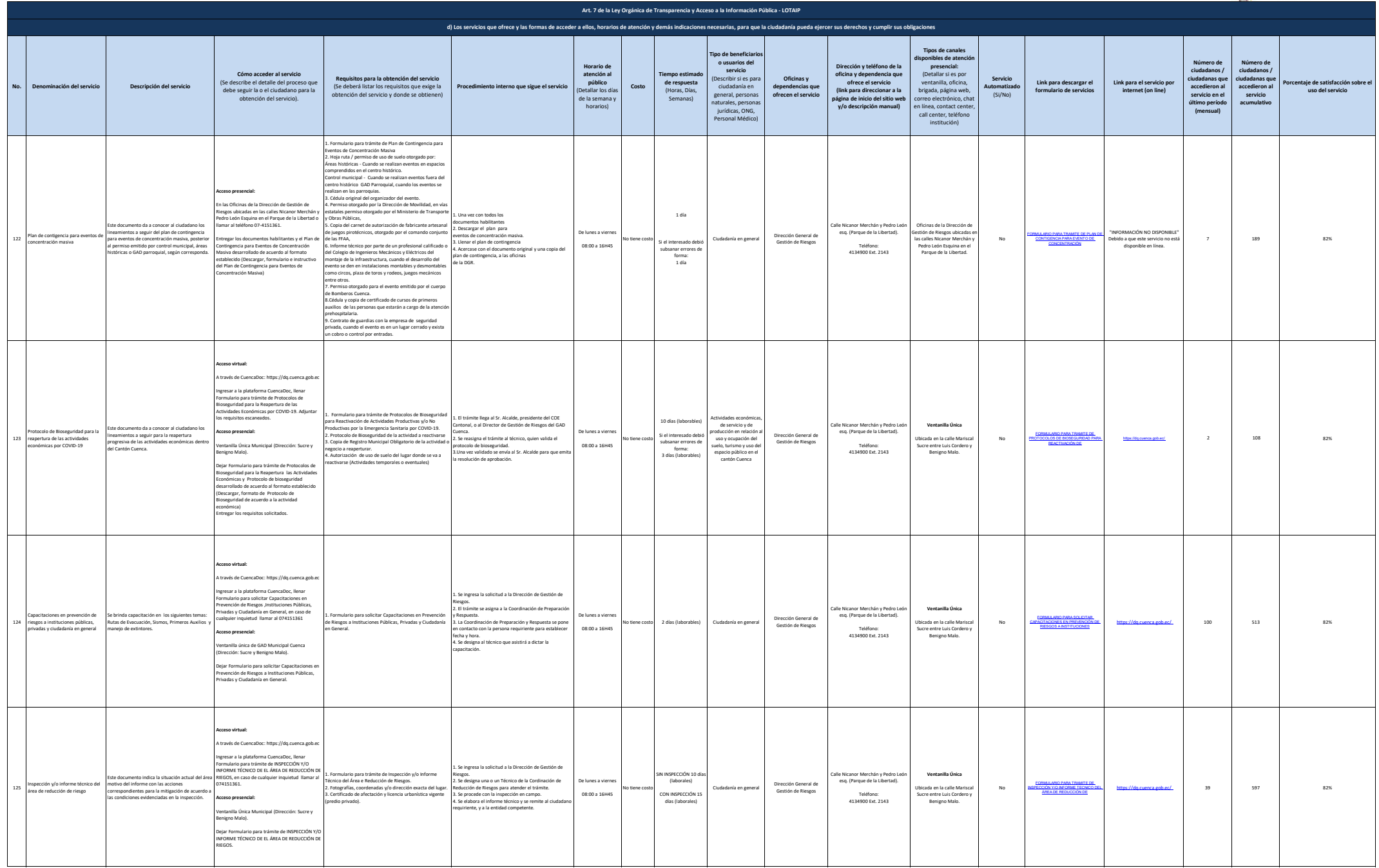

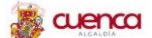

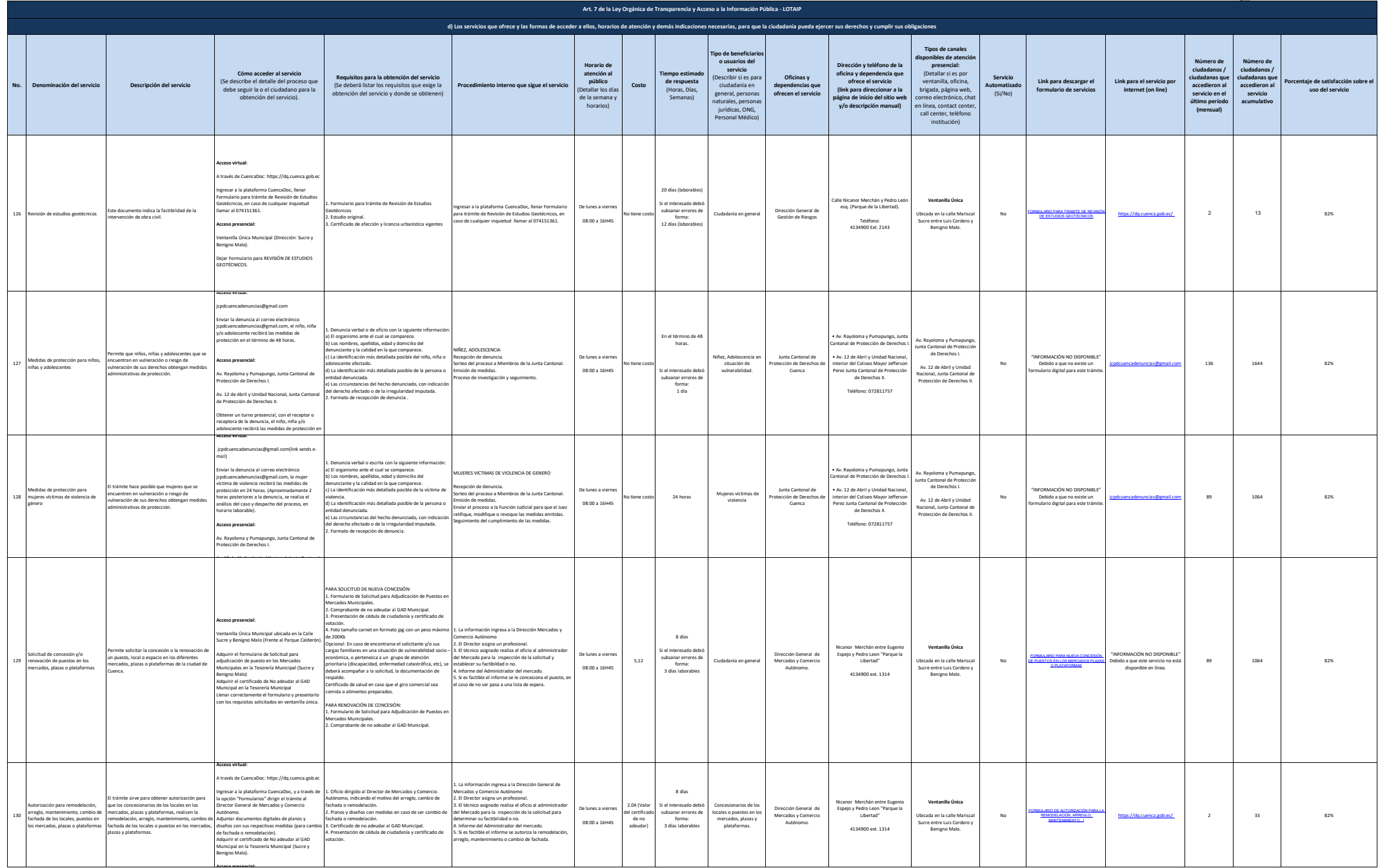

**Acceso presencial:**

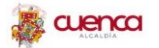

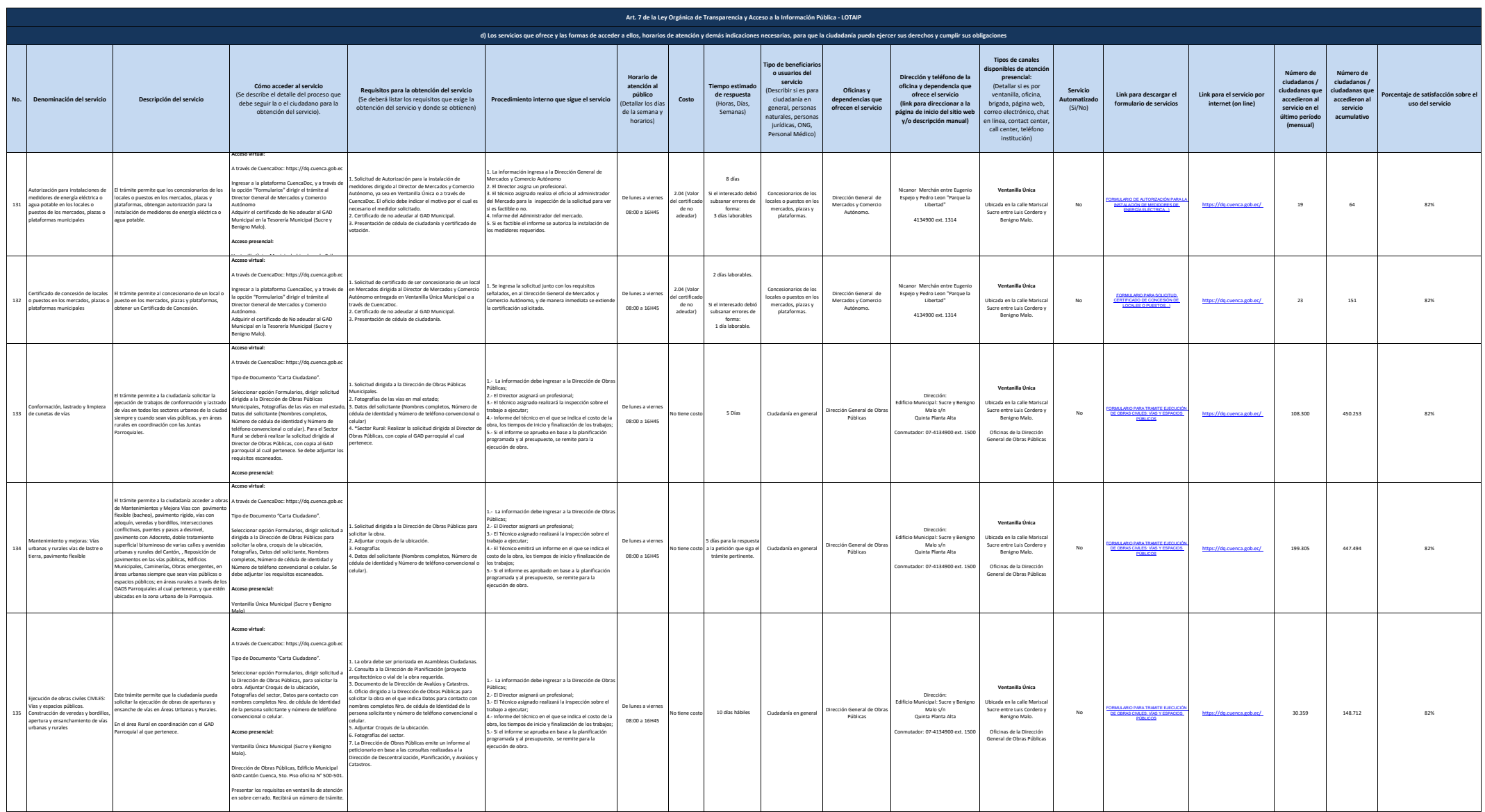

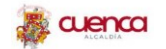

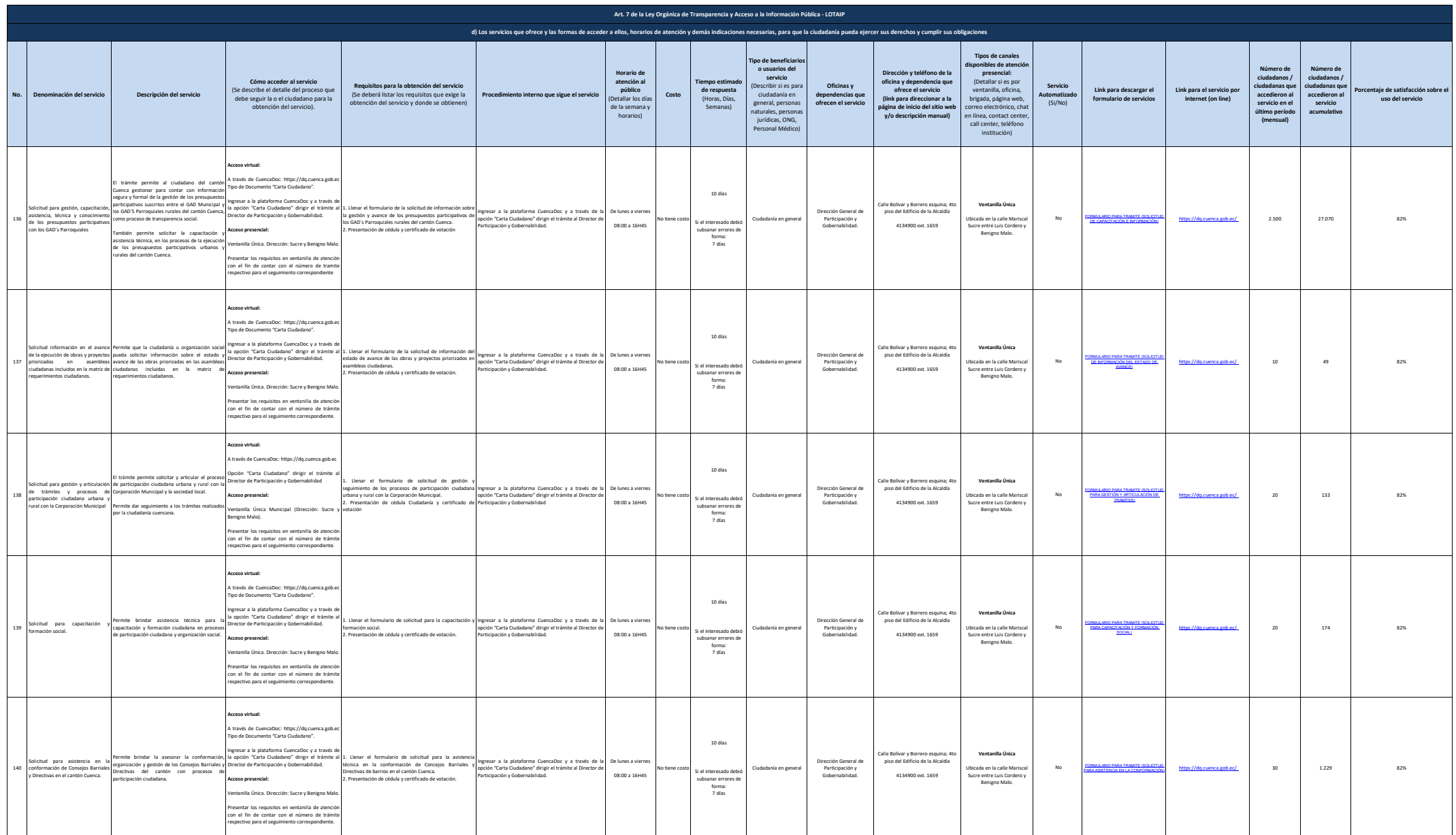

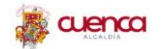

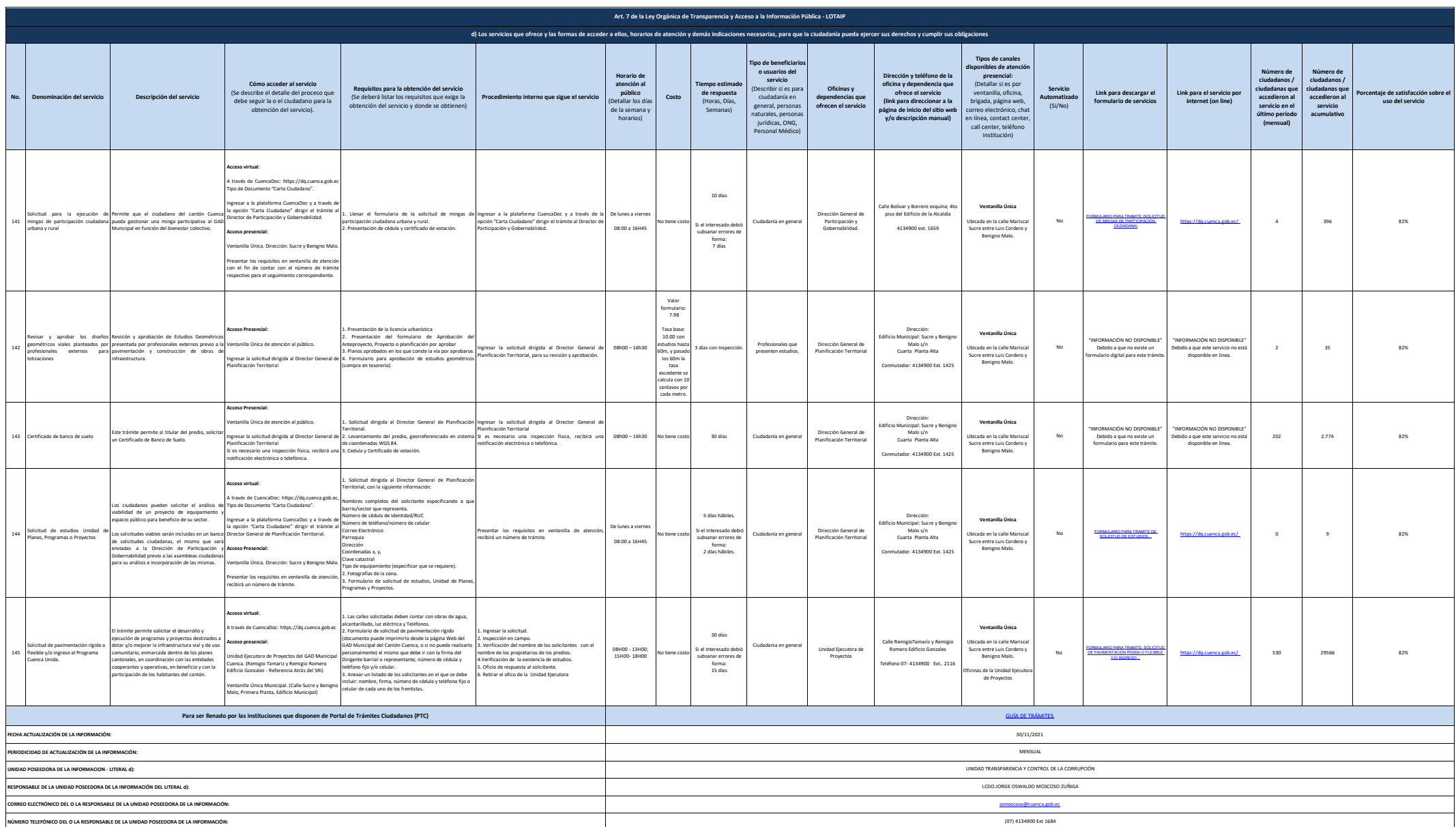